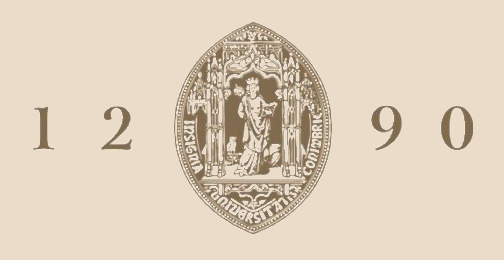

# **UNIVERSIDADE D** COIMBRA

José Francisco Pereira Fonseca

# **CONTABILIDADE CRIATIVA**

**Relatório de Estágio no âmbito do Mestrado em Gestão orientado pelo Professor Doutor Paulo Miguel Marques Gama Gonçalves e apresentada à Faculdade de Economia da Universidade de Coimbra.**

Outubro de 2021

# **Universidade de Coimbra**

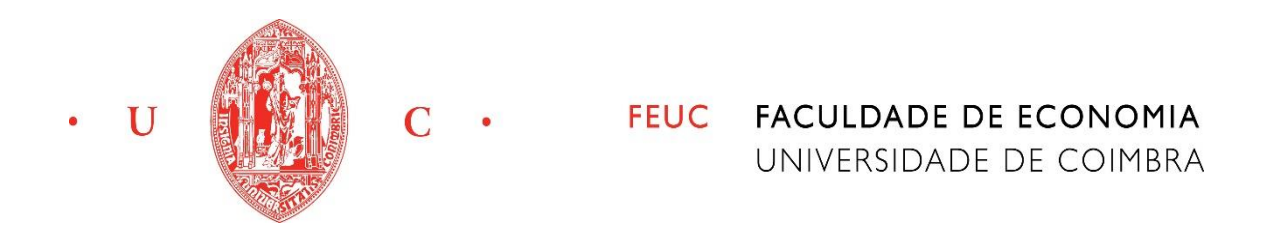

# **Mestrado em Gestão**

**Contabilidade Criativa**

José Francisco Pereira Fonseca uc2019206056

**2020/2021**

# **Agradecimentos**

Prestes a terminar um dos ciclos mais importantes dam minha vida, não poderia deixar de agradecer a todos aqueles que contribuíram para que esta momento se realizasse.

Começo por agradecer ao Professor Doutor Paulo Gama, por ter aceitado ser meu orientador de estágio, pela disponibilidade e acompanhamento na escrita deste relatório.

No contexto do estágio quero agradecer a toda a equipa do Centro de Contabilidade, Gestão e Desenvolvimento, Lda., em especial ao Doutor Jorge Sá, pela disponibilidade e partilha de conhecimento.

Termino com um agradecimento especial aos meus pais, pela educação e esforço contínuo e à minha namorada pelo apoio incondicional ao longo deste percurso.

## <span id="page-4-0"></span>**Resumo**

Este relatório de estágio foi desenvolvido no âmbito do Mestrado em Gestão da Faculdade de Economia da Universidade de Coimbra, sendo o resultado de um estágio realizado no Centro de Contabilidade, Gestão e Desenvolvimento, Lda., sediado em Ourém. Este estágio iniciou-se no dia 18 de fevereiro de 2021 e findou dia 24 de junho de 2021, e teve como principal objetivo dar apoio na execução dos registos contabilísticos de diversas empresas, sendo que executei, fundamentalmente, lançamentos contabilísticos.

A motivação para abordar o tema da contabilidade criativa surge em resultado do estágio curricular, uma vez que, pode representar uma ameaça ao objetivo fundamental da contabilidade: facultar uma imagem verdadeira e apropriada da situação económicofinanceira das empresas. O 4º capítulo do presente relatório, aborda este tema, no qual quis investigar um pouco mais a questão do conceito, o termo da legalidade, quais as motivações, consequências e técnicas para o uso desta prática e por fim identificar métodos de prevenção e controlo.

A definição de contabilidade criativa é um termo ambíguo, no entanto, as definições têm em conta dois aspetos em particular, o primeiro trata-se de uma manipulação dos registos contabilísticos e o segundo tem como objetivo dar uma imagem falsa da empresa, de forma a ir de encontro aos interesses administrativos (Lemos, 2017).

A prática desta contabilidade gera repercussões, tais como, a inviabilidade de analisar efetivamente a posição financeira da empresa e perda de credibilidade perante possíveis investidores.

De modo a restringir a sua prática, foram elaboradas medidas, de acordo com Cosenza (2002), relacionadas com os sistemas contabilísticos, tais como estabelecer normas contabilísticas mais precisas e concretas, eliminar as transações que envolvem estimativas subjetivas dos resultados e limitar a liberdade da gestão na escolha das práticas contabilísticas.

Palavras-chave: Contabilidade criativa; Contabilidade; Legalidade; Motivações; Técnicas; Manipulação.

## <span id="page-5-0"></span>**Abstract**

This internship report was developed under the master's degree in Management at the Faculty of Economics of the University of Coimbra, being the result of an internship held at the Centro de Contabilidade, Gestão e Desenvolvimento, Lda., headquartered in Ourém. This internship began on February 18, 2021 and ended on June 24, 2021, and had as its main objective to support the implementation of accounting records of several companies, being that I performed, fundamentally, accounting entries.

The motivation to approach the theme of creative accounting arises from the curricular internship, since it can represent a threat to the fundamental objective of accounting: to provide a true and appropriate image of the economic and financial situation of companies. The 4th chapter of this report addresses this topic, in which I wanted to investigate a little more the question of the concept, the term of legality, what are the motivations, consequences and techniques for the use of this practice and, finally, identify methods of prevention and control.

The definition of creative accounting is an ambiguous term, however, the definitions take into account two aspects in particular, the first is a manipulation of accounting records and the second aims to give a false image of the company, in order to meet administrative interests (Lemos, 2017).

The practice of this accounting generates repercussions, such as the impossibility of effectively analyzing the company's financial position and loss of credibility with possible investors.

In order to restrict its practice, measures were developed, according to Cosenza (2002), related to accounting systems, such as establishing more precise and concrete accounting standards, eliminating transactions that involve subjective estimates of results and limiting the freedom of management in the choice of accounting practices.

<span id="page-5-1"></span>**Keywords:** Creative accounting; Accounting, Legality; Motivations; Techniques; Manipulation.

# **Lista Siglas e Abreviaturas**

- **RLE -** Resultado Líquido do Exercício **IMPIC -** Instituto dos Mercados Públicos, do Imobiliário e da Construção **TOC -** Técnico Oficial de Contas **SWOT -** Strengths, Weaknesses, Opportunities and Threats **GRB -** Programa de contabilidade não organizada **SNC -** Sistema de Normalização Contabilística **IRC –** Imposto sobre o Rendimento de Pessoas Singulares **IRS -** Imposto Sobre o Rendimento das Pessoas Coletivas **IVA –** Imposto Sobre o Valor Acrescentado **S.S. -** Segurança Social **IMI -** Imposto Municipal sobre Imóveis **IUC –** Imposto único de Circulação **PCC** – Práticas de Contabilidade Criativa **SAFT** – Standard Audit File for Tax Purposes - Portuguese version
- **IAS –** International Accounting Standards

# <span id="page-7-0"></span>**Índice de Figuras**

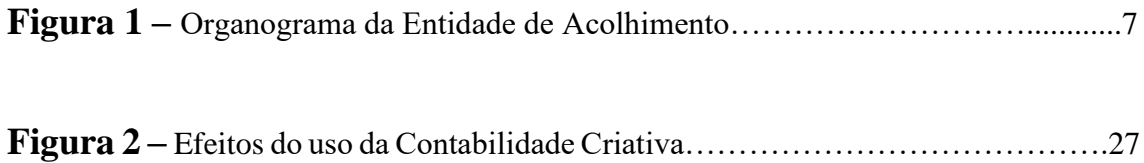

# Índice

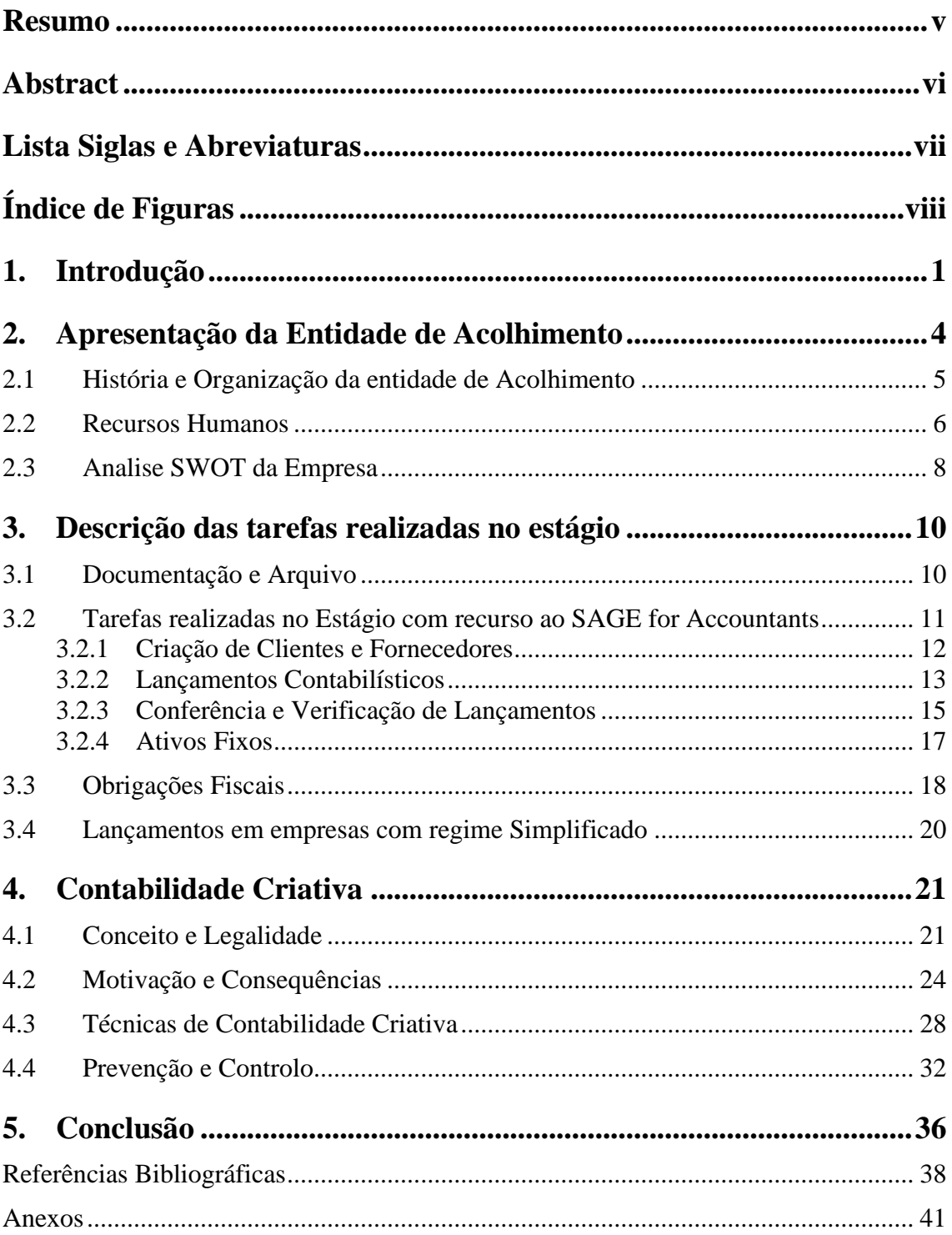

### <span id="page-10-0"></span>**1. Introdução**

O relatório foi elaborado para a obtenção do grau de mestre em Gestão, na Faculdade de Economia da Universidade de Coimbra, sendo que o mesmo resulta do trabalho desenvolvido, durante cerca de cinco meses, num total de 700 horas, no Centro de Contabilidade, Gestão e Desenvolvimento, Lda.. O estágio foi realizado na área de contabilidade, tendo como objetivo auxiliar os contabilistas no desenvolvimento de registos contabilísticos, onde desempenhei tarefas de organização, arquivo e classificação de documentos, criação de clientes e fornecedores, lançamentos contabilísticos, gestão de ativos, apuramento de IVA, e tarefas relacionadas com obrigações fiscais, nomeadamente identificação e comunicação de faturas e comunicação de transações efetuadas com imóveis.

O Centro de Contabilidade, Gestão e Desenvolvimento, Lda., sediado em Ourém, com delegação em Fátima e em Lisboa, presta serviços especializados de contabilidade, na sua maioria a sociedades por quotas e empresários em nome individual, possui cerca de 400 clientes distribuídos não só pelo concelho de Ourém, mas também noutras zonas como Lisboa, sendo pequenas e médias empresas as de maior representatividade.

Escolhi esta empresa para a realização do meu estágio pois presta serviços de contabilidade a empresas com diversas áreas de atividade e negócios, onde, por via disso, me seria dada a oportunidade de abordar diferentes assuntos relacionados com a gestão e administração empresarial. Permitiu-me aplicar em contexto prático e de trabalho os conhecimentos que me foram transmitidos na faculdade, nas áreas de contabilidade e finanças empresariais.

Este relatório inclui uma dissertação sobre o tema contabilidade criativa. Esta tem a sua génese nos diferentes ângulos de interpretação que surgem relativamente ao tratamento contabilístico das operações e preparação das demonstrações financeiras. Estas demonstrações financeiras são preparadas com o objetivo de proporcionar informação acerca da posição financeira, do desempenho e das alterações do capital próprio de uma entidade para serem úteis e conseguirem ajudar os *stakeholders* a interpretar a informação nelas contida. Para muitos utilizadores estas são a sua principal, e, muitas vezes, a única fonte de informação financeira e, por isso, são preparadas e apresentadas com vista a suprirem as suas preferências.

Deste modo, este tipo de contabilidade tem origem na flexibilidade e nas lacunas existentes no Sistema de Normalização Contabilística (SNC) que proporcionam alguma liberdade ao gestor. Por fim, é visível que estes fatores possam deturpar as informações divulgadas por uma entidade, podendo transmitir uma imagem distorcida aos utilizadores da informação. Relativamente à legalidade, também não existe um consenso, alguns autores como Mudel (2015) e Popa (2012) defendem que esta prática é legítima, o que outros discordam, tornando difícil identificar com clareza de que lado da fronteira se situam estas adulterações, se do lado aceitável/legal ou inaceitável/ilegal (Duarte e Ribeiro, 2007).

No capítulo 4, são abordadas as principais motivações e consequências, analisadas algumas práticas e principais rúbricas que oferecem maior liberdade à contabilidade criativa e, por fim, referidas algumas formas de restringir, prevenir e controlar estas práticas.

As demonstrações financeiras publicadas periodicamente pelas empresas são uma fonte de informação para todos os investidores, tomando assuas decisões com base nessas demonstrações. As informações fornecidas por algumas empresas costumam incentivar os investidores a agirem como se as empresas apresentassem uma valorização. Muitas vezes as empresas usam essas demonstrações financeiras para fornecer informações manipuladas de modo a retratar uma imagem mais favorável aos olhos dos investidores, beneficiando dessa ação. Deste modo nem sempre o que é apresentado corresponde ao desempenho real das empresas, pois os contabilistas apresentam as demonstrações de acordo com o pré-requisito da parte da gestão das próprias entidades.

O Sistema de Normalização Contabilística (SNC) veio permitir uma certa subjetividade, proporcionando uma flexibilidade na utilização dos critérios, o que permite abrir várias possibilidades de uma só realidade ser evidenciada de vários modos, de acordo com a necessidade da empresa. Posto isto, a contabilidade criativa resulta da distorção da informação ou desrespeito legal, sobretudo devido às assimetrias de informação.

A contabilidade criativa vai ser sempre um tema de investigação, dado que a sua resolução definitiva é muito difícil de alcançar pois, face às políticas contabilísticas previstas no SNC, ficará sempre a cargo do órgão de gestão a tomada de decisão, sob a ótica que mais lhe favorece.

Uma vez que a contabilidade criativa distorce a informação contabilística e financeira, pode manipular o comportamento dos stakeholders, influenciando o processo de tomada de decisão. De acordo com Jones (2011), não é ilegal, mas sim antiético, pois é contra as regras estabelecidas pelos padrões de relatório. Pode-se dizer que a contabilidade criativa consiste em usar as "lacunas" existentes nas práticas e normas contabilísticas, com o objetivo de aprimorar os resultados das demonstrações financeiras fornecendo, assim, uma aparência lucrativa da empresa. Verifica-se também que os auditores, principalmente externos, costumam ignorar este tipo de contabilidade por não ser ilegal, mas, sim, antiética.

O presente relatório de estágio está dividido em 5 capítulos: o primeiro capítulo consiste na introdução de todo o relatório; o segundo capítulo descreve a empresa onde foi realizado o estágio, nomeadamente, a sua história, os recursos humanos, quais os serviços que presta, o seu tipo de clientes, bem como uma análise SWOT; o terceiro capítulo relata as tarefas que foram desenvolvidas ao longo do estágio, desde lançamentos no programa de contabilidade, conferências de IVA, reconciliações bancárias a declarações de transmissão de imóveis; o quarto capítulo, consiste na revisão de literatura da contabilidade criativa, onde são abordados o seu conceito, história, motivações, consequências, técnicas, controlo e prevenção; o quinto e último capítulo resume-se à conclusão de todo o relatório de estágio.

### <span id="page-13-0"></span>**2. Apresentação da Entidade de Acolhimento**

Neste segundo capítulo é realizada uma breve apresentação da entidade na qual o estágio foi realizado. O Centro de Contabilidade Gestão e Desenvolvimento, Lda., tem sede em Ourém, na Praça do Município, nº14, 2490-499, Email [geral.ourem@ccgd.pt](mailto:geral.ourem@ccgd.pt) Tel.: 249 543 399 Fax: 249 544 760, e apresenta duas delegações, uma em Fátima, Estrada de Minde, 860, nº1 2495-408 Fátima Email: [geral.fatima@ccgd.pt](mailto:geral.fatima@ccgd.pt) Tel./Fax: 249 532 810 e outra em Lisboa, Av. Da República, nº 49, 1º Esquerdo, 1050-188 Lisboa Email: [geral.lisboa@ccgd.pt](mailto:geral.lisboa@ccgd.pt) Tel.: 249 543 399 Fax: 249 544 760. O Centro de Contabilidade apresenta várias funções, como a realização de registos contabilísticos, presta auxílio na abertura de empresas, apuramento de iva, declarações de IRS, IRC e fechos de ano.

O Centro de Contabilidade realiza a contabilidade de 380 clientes, sendo a maioria microempresas, sociedades por quotas e empresários em nome individual. Relativamente à atividade do Centro de Contabilidade, este procura responder a todas as necessidades dos seus clientes, abrangendo a sua atividade essencialmente nos serviços de Contabilidade Geral/ Financeira e de Gestão, Contabilidade Analítica, Contabilidade de Centros de Custos, Regime Simplificado, Organização de empresas, Reorganização Contabilística e de Processos, Gestão de Ativos, Gestão de Pessoal/ Salários/ Recursos Humanos, Assistência fiscal, IRC-IRS-IVA-S.S.-IMI- IUC, Assistência informática, Processamento de salários e Análise Periódica da Evolução dos Resultados.

Atualmente, o Centro de Contabilidade possui cerca de 400 clientes distribuídos não só pelo concelho de Ourém, mas um pouco por toda a região centro, outras zonas limítrofes e na zona de Lisboa sendo as pequenas e médias empresas dos mais diversos ramos de atividade, as de maior representatividade.

Os clientes do Centro de Contabilidade, na sua maioria são microempresas cerca de 90%, sendo que as pequenas e médias empresas representam apenas 10% dos clientes.

Podemos também constatar que o Centro de Contabilidade tem 5 tipos de clientes: 7 Empresas de Sociedade Anónima, 4 Sociedades Gestoras de Participações Sociais, 9 Associações/IPSS, 170 Sociedades por quotas e 190 Empresários em Nome Individual.

#### <span id="page-14-0"></span>2.1 História e Organização da entidade de Acolhimento

#### **1984 2021**

De acordo com o documento interno empresa, o Centro de Contabilidade, Gestão e Desenvolvimento, Lda., foi constituído em julho de 1984, com o NIF 501456333, e NISS 20007581509, como sociedade por quotas de responsabilidade limitada, com capital de 2.249,59 euros, distribuído equitativamente por nove sócios. Os sócios que encetaram este desafio estavam relacionados com diversas áreas de atividade, facto importante para o crescimento e estabilidade da empresa. Nomeadamente, Técnico Oficiais de Contas, Economista, Diretor da Associação Comercial de Ourém, Advogado, Agente de Seguros e um Comerciante.

Em 1988 o Centro de Contabilidade, já era uma empresa de referência no sector, possuindo um grande leque de clientes. Sentiu assim, a necessidade de abrir uma nova delegação em Fátima, para responder à crescente procura de empresas pelos serviços prestados do "Centro de Contabilidade Gestão e Desenvolvimento, Lda."

Após diversos aumentos de capital, em fevereiro de 2004, e com a entrada de um novo Sócio, procedeu-se a um aumento de capital social para 100.000,00 euros, repartidos em partes iguais pelos dez sócios.

O ano de 2004, continuou a ser um ano de expansão com a constituição da empresa ValorGest – Assessoria em Gestão, Lda. empresa que teve muito sucesso e que veio a complementar os serviços do Centro, mais propriamente no âmbito de Assessoria à Gestão. A ValorGest, foi fundada pelos mesmo sócios do Centro de Contabilidade, mas no ano 2010 com a crise financeira, foi obrigada a abrandar o seu ritmo, e neste momento desenvolve poucos projetos.

Em 2009, procedeu-se a mudança da sede, garantindo a localização privilegiada junto ao município, instituições bancárias e repartições públicas, (Finanças e Segurança Social).

Em 2015, alargou-se os objetivos da empresa com a criação da nossa delegação em Lisboa (caixa postal).

#### <span id="page-15-0"></span>2.2 Recursos Humanos

Atualmente no Centro trabalham, em regime permanente 18 funcionários, distribuídos entre a sede em Ourém e a delegação em Fátima (figura 1).

O Centro de Contabilidade, Gestão e Desenvolvimento, Lda. aposta essencialmente na admissão de pessoal jovem e com formação superior nas áreas de Contabilidade, Finanças ou Gestão de Empresas. Para serviços que não exigem elevadas qualificações, estabeleceu como mínimas as habilitações literárias ou técnico profissionais o 12º ano do ensino secundário.

Possibilita e incentiva de forma inequívoca, os colaboradores sem habilitações superiores, à frequência de aulas do ensino universitário, dentro das áreas que sejam mais relevantes para a empresa, atribuindo ao trabalhador que o solicite estatuto de trabalhador-estudante.

Cada colaborador, inclusive eu no período de estágio, concilia um grupo de clientes que lhe são afetos, distribuídos por diversas atividades, cabendo a cada um o acompanhamento contabilístico, económico e fiscal da cada cliente, perfilando uma assistência e serviço personalizado, contando com o apoio e colaboração indireta de outros colegas, e a supervisão de responsáveis ou técnicos. No estágio exerci principalmente funções de técnico de contabilidade e assistente contabilístico.

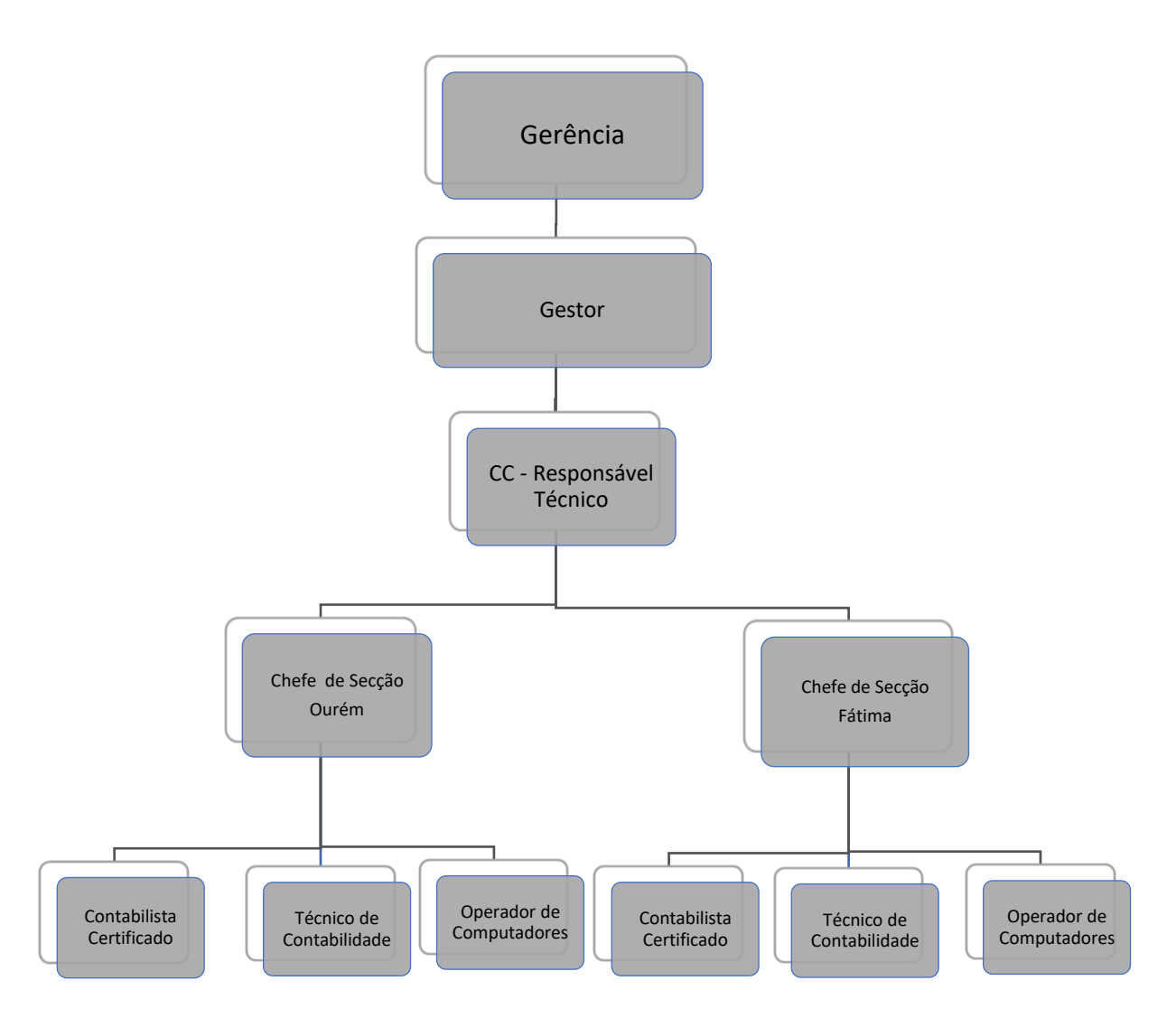

Figura 1 - Organograma da Entidade de Acolhimento

O estágio realizou-se na sede em Ourém, e através do organograma acima representado, permite-nos perceber que o Centro de Contabilidade é constituído por uma hierarquia, começando pela gerência, composto pelos órgãos superiores, os dez sóciosgerentes, de seguida um gestor, sendo ele contabilista certificado, na sede em Ourém, com funções de gestão do centro, pagamento de salários aos funcionários, e tarefas de elevada importância, dois contabilistas certificados responsáveis técnicos, com funções de realizar tarefas mais delicadas e importantes, um chefe de secção de Ourém, e outro chefe de secção de Fátima, sendo que a secção de Ourém é compostas por cinco Contabilistas Certificados, dois Técnicos de Contabilidade, e a secção de Fátima é constituída por três Contabilistas Certificados e um Técnico de Contabilidade sendo estes formados em gestão/ contabilidade e finanças, e dois operadores de computadores que têm como tarefas a atualização do programa, bem como resolução de problemas do *software.*

#### <span id="page-17-0"></span>2.3 Analise SWOT da Empresa

A análise  $SWOT<sup>1</sup>$  constitui um importante instrumento de gestão estratégica pois permite analisar o ambiente externo e interno de forma integrada (Almeida, 2016).

O conceito da Análise SWOT está em sua ampla utilização como método de gestão para o estudo dos ambientes interno e externo da empresa.

O ambiente interno é definido como o ambiente sobre o qual a organização tem controlo e propõe a identificação dos pontos fortes da organização, bem como dos pontos fracos em relação aos seus concorrentes e mercado.

O ambiente externo é composto por fatores que estão fora do controlo da organização, e que de alguma forma, exercem influência sobre ela e a sua análise tem como objetivo a identificação das oportunidades e ameaças da organização.

A seguir é apresentada a análise SWOT do Centro de Contabilidade, Gestão e Desenvolvimento, Lda., onde se identifica os pontos fortes e fracos, bem como as oportunidades e ameaças do seu meio envolvente.

#### **Ambiente Interno:**

**Pontos Fortes:** Empresa de contabilidade com mais clientes na zona de Ourém, boa localização, 37 anos no mercado, equipa com boas formações, diversidade de atuação e motivação crescente entre os profissionais;

**Pontos Fracos:** reduzida de comunicação interna entre trabalhadores, o que provoca maus entendimentos, falta de organização nos arquivos, falta de procedimentos padronizados, por exemplo na receção de um novo funcionário, poucas deslocações às empresas clientes e alguma incapacidade de cumprir os tempos de resposta adequados às solicitações dos clientes;

<sup>1</sup> O termo "SWOT" é um acrónimo das palavras Strengths (Forças), Weaknesses (Fraquezas), Opportunities (Oportunidades) e Threats (Ameaças).

### **Ambiente Externo:**

**Oportunidades:** Alcançar novos clientes devido ao crescimento do mercado, criar uma plataforma que estabeleça a ligação entre o centro contabilístico e os clientes onde os mesmos possam expor as suas dúvidas ou fazer algum requisito, com uma janela chat para ajudar a qualquer momento, concretização de uma parceria com universidades, praticar uma contabilidade ao domicílio, evitando deste modo a perda de documentos, e proporcionando que a contabilidade se realize com mais eficiência.

**Ameaças:** concorrência, empresas de contabilidade concorrentes investindo em *marketing*, e clientes optando por contabilidade interna.

### <span id="page-19-0"></span>**3. Descrição das tarefas realizadas no estágio**

Durante o período de estágio foram realizadas diversas tarefas de acordo com o definido no plano de estágio proposto pela empresa, em que tive a oportunidade de aplicar os conteúdos lecionados durante o mestrado.

Cada entidade tem uma cultura própria que é necessário compreender para facilitar a integração, assim, nos primeiros dias foi-me apresentada a estrutura, os colaboradores, e o funcionamento da empresa, de forma a facilitar a minha adaptação a essa nova realidade.

#### <span id="page-19-1"></span>3.1 Documentação e Arquivo

Comecei o meu estágio pelas tarefas mais básicas, como organizar a documentação e proceder ao respetivo arquivo, esta tarefa permitiu-me conhecer a empresa, o seu ramo de negócio, volume de faturação e perceber qual o tipo de contabilidade que lhe era prestado, em regime simplificado ou contabilidade organizada.

Os documentos são organizados e arquivados por vários diários, sendo os mais utilizados o diário de Caixa e Diversos, os quais obedecem às seguintes nomenclaturas e regras:

No diário de diversos estão incluídas faturas de fornecedores, recibos ou notas de pagamento, fatura recibo (pagas pelo banco), despesas (seguros, eletricidade, água, entre outras), pagamentos ao estado, mapas de cheques, e ligação à contabilidade (vencimentos do mês).

No diário de caixa estão envolvidos depósitos, faturas/recibos de vendas e despesas diversas (pagas por caixa).

Relativamente ao processo de organização dos documentos, realizei de forma totalmente autónoma, em primeiro lugar recebem-se os documentos, posteriormente procede-se à conferência dos mesmos, depois separam-se por diários, e por último classificam-se.

Neste processo, a conferência dos documentos é muito importante uma vez que é necessário que toda a informação a contabilizar esteja devidamente correta. E como tal, devemos conferir diversos dados, nomeadamente, o nome da organização, o número de

identificação fiscal, data, tipo de documento, nome do fornecedor, valor das faturas de compra e venda, e valor do IVA dedutível ou liquidado.

Um dado importante relacionado com a classificação dos documentos é verificar se o pagamento aos fornecedores era feito em numerário ou se era feito através da conta bancária da empresa.

Após a verificação de todos estes passos os documentos eram lançados no programa da contabilidade.

Por exemplo no **Diário Caixa** são lançados todos os documentos pagos por caixa (conta 111), e os depósitos efetuados pela empresa, no **diário Operações Diversas** – Neste diário são lançadas as faturas de fornecedores e os documentos pagos através do banco (conta 121).

**Diário Vendas** – Neste diário eram lançadas as faturas de venda.

**Diário Recebimentos** – Neste diário era lançado os recibos de clientes.

**Diário Notas de Pagamento** – Neste diário era lançado os pagamentos efetuados pela empresa aos seus fornecedores.

# <span id="page-20-0"></span>3.2 Tarefas realizadas no Estágio com recurso ao SAGE for Accountants

Um dos Programas utilizados pela empresa chama-se SAGE – for Accountants, o referido programa é utlizado para realizar a contabilidade de todas as empresas do Centro de Contabilidade que possuem contabilidade organizada.

Foi neste programa que desenvolvi 90% das tarefas propostas no plano de estágio. No anexo 1 podemos verificar a entrada no programa SAGE após a escolha da empresa e selecionar o ano de trabalho. O plano de contas inserido no programa SAGE for Accountants, é uma ferramenta que nos auxilia no momento de classificar os documentos, nele poderemos procurar as contas do SNC, que se adequam ao lançamento contabilístico que iremos efetuar. Todas tarefas que se seguem correspondentes a este capítulo foram realizadas neste programa contabilístico (SAGE).

O anexo 2 mostra-nos como se apresenta o plano de contas do programa Sage.

#### <span id="page-21-0"></span>3.2.1 Criação de Clientes e Fornecedores

No anexo 3, apresenta-se o quadro de criação de clientes no programa contabilístico sage. Neste é colocada toda e qualquer informação referente ao mesmo. Estes campos têm que ser corretamente preenchidos, para que a base de dados fique completa. Primeiramente coloca-se a conta 211 correspondente aos clientes seguido pelo número do cliente, de seguida na parcela das entidades, atribui-se o resto da informação em falta, anexo 4.

No quadro de fornecedores o processo de criação é idêntico ao dos clientes, no anexo 5 podemos verificar que os campos são muito similares. A conta correspondente aos fornecedores é 221 seguido pelo número do fornecedor.

Quando a empresa cria um novo cliente ou fornecedor têm de se introduzir obrigatoriamente os seguintes dados: NIF, Designação, Morada, Localidade, Código Postal, Zona/País e por último associar o número do cliente/ fornecedor previamente criado no respetivo campo, clientes, fornecedores ou outros.

A introdução de movimentos, é uma janela no programa de contabilidade, onde se efetuam os lançamentos contabilísticos. O primeiro passo a realizar é colocar a "Data", por norma, a data a colocar é sempre o último dia do mês a que correspondem os documentos. O segundo passo a realizar, é colocar o "Diário", como nos mostra o anexo 6, cada número corresponde a um tipo de diário, os diários podem variar de empresa para empresa. O terceiro passo será colocar o número do diário que está representado por "Diário", estes números obedecem a uma regra interna, todos os números do diário têm de ser com numeração mensal.

Exemplo: **10001 -** O **1** corresponde ao nº do mês, neste caso Janeiro, e os seguintes números **0001** correspondem à ordem do documento lançado

Relativamente ao tipo de documento, que está representado por "TpD", nele teremos de escolher um número que corresponde ao tipo de documento que iremos lançar. Exemplo: **2** - Fatura de compra, **21** – Pagamentos, **55** – Despesa

Além dos mencionados existem outros tipos de documentos que são predefinidos quando a empresa é criada.

No anexo 7 podemos verificar como é apresentada a introdução de movimentos com os campos que referi anteriormente.

#### <span id="page-22-0"></span>3.2.2 Lançamentos Contabilísticos

O primeiro lançamento contabilístico que se deve efetuar em todas as empresas, quando existe uma passagem de ano, é a transferência de saldos do Resultado Líquido do Exercício, realizei esta tarefa acompanhado, por um colega contabilista.

818 – Resultado líquido do exercício é debitada em contrapartida da conta 56 – Resultados transitados, conforme nos mostra o anexo 8.

Após este lançamento ser efetuado, sucede-se o trabalho contabilístico corrente.

No anexo 9 podemos observar o lançamento de uma compra de mercadorias, neste quadro as contas foram previamente introduzidas no programa, deste modo, quando se escolhe o tipo de documento elas são apresentadas automaticamente, o que torna o processo de lançamento mais fácil e rápido, introduzindo somente, os valores que se apresentam na fatura. **Contas a Creditar:**

221110001 – Referente à conta do fornecedor, nesta conta colocamos o valor total da fatura. **Contas a Debitar:**

31111 – Referente à conta das compras de mercadorias IVA 6%;

31112 – Referente à conta das compras de mercadorias IVA 13%;

31113 – Referente à conta das compras de mercadorias IVA 23%.

Estas contas colocamos a base do valor correspondente ao seu IVA que é apresentado na fatura, para uma maior rapidez se fizemos F7, as contas do respetivo IVA são

introduzidas automaticamente, neste caso a conta do IVA será 2432111/ 2432121 e/ou 2432131, debitada pela diferença.

O lançamento das despesas que está apresentado no anexo 10 é efetuado da seguinte forma. **Contas a Creditar:**

12101 – Referente à conta corrente do banco.

#### **Contas a Debitar:**

62 – Referente aos fornecimentos e serviços externos;

2432331 – Referente ao IVA dedutível de outros bens e serviços, á taxa normal do mercado nacional.

Neste tipo de lançamentos estão enquadradas as faturas de eletricidade, água, material de escritório, entre outras.

Como podemos observar no anexo 11, é demonstrado o lançamento de uma fatura/recibo (compra de mercadorias) no programa SAGE for Accountants.

Neste lançamento pode-se verificar, que é muito similar com o lançamento de uma fatura de compras, sendo a única diferença, a conta em que é colocado o valor total, neste caso o lançamento é efetuado do seguinte modo.

#### **Contas a Creditar:**

121 – Referente à conta corrente do banco, se a fatura recibo tiver sido paga por numerário, ela será lançada posteriormente no diário de caixa.

#### **Contas a Debitar:**

31111 – Referente à conta das compras de mercadorias IVA 6%;

31112 – Referente à conta das compras de mercadorias IVA 13%;

31113 – Referente à conta das compras de mercadorias IVA 23%.

Em relação à conta do IVA, que será debitada temos a conta 2432111 referente ao IVA de 6%, a conta 2432121 referente ao IVA de 13% e por fim a conta 2432131 correspondente ao IVA de 23%.

Nas aquisições intracomunitárias o IVA tem de ser liquidado pelo adquirente (autoliquidação), de acordo com a taxa aplicável.

No anexo 12 podemos verificar como se processa o seu lançamento. O primeiro passo consiste em multiplicar o valor total da fatura pelo IVA, (11384.85€\*23% = 2618.47€), e o resultado obtido é lançado na conta do IVA dedutível das compras 2432132, em contrapartida da conta do IVA liquidado 2433132, em segundo lugar credita-se o valor na conta do Fornecedor que será de 11384.85€, em contrapartida da conta referente às compras de mercadorias.

Nas faturas que está discriminado, IVA autoliquidação, significa que o adquirente do serviço irá fazer a liquidação do mesmo. Estes casos acontecem quando existe uma prestação de serviços de construção civil.

No anexo 13, está demonstrado o lançamento de uma despesa relativo a um subcontrato. O IVA deve ser liquidado pelo adquirente do serviço e deduzido. Este lançamento é importante porque quando se preenche a declaração periódica do IVA este valor (base) deve constar no campo 102, do quadro 6-A, o mesmo acontece com as sucateiras.

#### <span id="page-24-0"></span>3.2.3 Conferência e Verificação de Lançamentos

Conferência de IVA através dos **balancetes**, admitindo que um balancete é um instrumento financeiro que se utiliza para visualizar a lista do total dos débitos e dos créditos das contas, juntamente com o saldo de cada uma delas (seja devedor ou credor). O balancete reflete a contabilidade de uma empresa ou de uma organização num determinado período.

Este instrumento é sempre a nossa base de trabalho. O balancete permite-nos verificar os saldos das contas de clientes, fornecedores, estado, gastos efetuados e rendimentos obtidos até um determinado período do ano.

Por exemplo, na elaboração da declaração periódica do IVA devemos seguir os seguintes passos: primeiro tirar o balancete geral da conta 24 até à conta 79 que englobará os movimentos referentes as contas do IVA, segundo passo exportar os dados do balancete para um documento Excel, de modo a facilitar as conferências dos valores. No anexo 14, podemos observar um balancete geral das contas referidas anteriormente.

No anexo 15, é apresentada uma conferência do IVA, os passos a adotar são verificar se o valor base da conta comprar e/ou vendas, corresponde ao valor da conta do IVA deduzido e/ou liquidado, de seguida fazer o mesmo para as contas das despesas, no entanto estas apresentam detalhes diferentes, devido ao valor base englobar as diferentes taxas, poderá ser necessário verificar as faturas anteriormente lançadas e confirmar os valores que deram origem.

Na conferência do IVA apesar de os valores não serem iguais, não quer dizer que estejam errados, podem ocorrer diferenças devido a arredondamentos efetuados.

Conferência de IVA através da **reconciliação bancária**, sendo que esta consiste em conferir os saldos da contabilidade da conta de depósitos à ordem com os saldos reais (extratos bancários). Por vezes o saldo da contabilidade não corresponde ao saldo real da empresa, isto significa que existem movimentos que foram movimentados pelo banco e não são contabilizados pela empresa, devido a diversos fatores.

Os fatores mais comuns são cheques emitidos e ainda não descontados, documentos não enviados pela empresa (cliente). Devido a estas diferenças torna-se útil utilizar a uma ficha de reconciliação bancária que permita espelhar as diferenças encontradas, após o lançamento dos documentos no programa da contabilidade SAGE for Accountants.

No anexo 16, pode-se observar a ficha de reconciliação bancária. Para a sua elaboração seguem-se os diversos passos: primeiro imprimir um extrato de conferência da conta do banco no programa da SAGE for Accountants, segundo, ter o extrato bancário da empresa, terceiro aplicar "✓" todos os valores comuns, quarto, colocar o saldo final do extrato bancário onde é mencionado "Saldo do extrato bancário" se for devedor, coloca-se o sinal de menos, quinto, colocar o extrato tirado do programa SAGE for Accountants no campo "Saldo da conta corrente na empresa" se for credor, coloca-se o sinal de menos, sexto lugar, os valores a débito que não tenham sido "✓" no extrato bancário são colocados na reconciliação no campo nº 1 "Movimentos a débito no banco que ainda não foram contabilizados pela empresa", em sétimo lugar os valores a Crédito que não tenham sido "✓" no extrato de conta corrente da empresa serão colocados no campo nº 4 "movimentos a crédito na empresa que ainda não foram contabilizados pelo banco, em oitavo, os valores a crédito que não tenham sido "✓" no extrato bancário serão colocados no campo nº 2 "Movimentos a débito na empresa que ainda não foram contabilizados pela empresa", por fim os valores a débito no extrato de conta corrente da empresa são colocados no campo nº 3 "Movimentos a débito na empresa que ainda não foram contabilizados pelo banco".

No fim de serem colocados todos estes valores o resultado da diferença de saldos tem que ser zero.

Nota: Os débitos e créditos nos extratos bancários diferem dos débitos e créditos na contabilidade, um débito no extrato bancário refere-se a uma menos-valia de dinheiro enquanto na contabilidade refere-se a uma mais-valia.

No anexo 17 podemos verificar um extrato da conta corrente da empresa no programa SAGE for Accountants, este extrato, mostra todos os lançamentos efetuados na conta corrente da empresa.

Conferencia e verificação do IVA através do documento **diário**. Os diários são mapas resumo dos lançamentos efetuados em cada diário durante o respetivo mês, estes são impressos, e arquivados, após os lançamentos contabilísticos no programa SAGE for Accountants. No anexo 18 observamos um diário de caixa, neste diário encontra-se todos os lançamentos que movimentaram a conta 111 – caixa.

#### <span id="page-26-0"></span>3.2.4 Ativos Fixos

Nos anexos 19 e 20 é possível observar outra vertente do programa SAGE for Accountants, neste caso a gestão de ativos, permite-nos introduzir os ativos adquirido pela empresa durante o seu funcionamento. No presente caso trata-se da aquisição de uma viatura ligeira. Primeiro passo "Gestão de Ativos"> "Ficha de Ativos"> "Novo", conforme nos é demonstrado no anexo 19. Segundo passo – "Código", o código deve obedecer a uma determinada regra interna, ou seja, deve ser colocado da seguinte forma.

#### **Exemplo:**

2020.33001 – "2020", representa o ano em que foi adquirido o ativo, o número "34" corresponde ao equipamento básico segundo o código do SNC, e por fim "002" é o nº do bem. Terceiro passo "Descrição", a descrição deve conter o nome do ativo inserido. Por último "Número de elementos", neste campo é introduzido a quantidade dos ativos; Separador "Geral", este separador será preenchido automaticamente após a inserção do preço do ativo, conforme demonstrado no anexo 20. Quinto passo "Ano de início de funcionamento", a data que deve constar neste campo, é a data do início de utilização ativo, que pode ser diferente da data de aquisição, sexto passo "Taxa de depreciação e vida útil, este indicador, é o código que está publicado na tabela das depreciações, facultada pela AT, tal como a vida útil esperada do bem. Sétimo Passo – "Método de depreciação", neste campo selecionamos "quotas constantes". Oitavo e último passo "classificação contabilística", nestes 3 campos preenchem se com as contas do SNC que corresponde o produto

No Separador "Valores", demonstrado no anexo 21, é preenchido com os valores transitados do ano anterior e valores do exercício corrente. Primeiro selecionamos o Nº do documento, a data e o fornecedor. Em segundo lugar "Custo de Aquisição", este custo tem de estar de acordo, com a fatura de compra. Por último a "Taxa depreciação acumulada", a taxa que deve ser inserida neste campo, é a correspondente à estimada do bem;

No anexo 22 pode-se observar como é constituída a tabela do regime das depreciações e amortizações. A linha selecionada corresponde à depreciação da viatura adquirida pela empresa.

#### <span id="page-27-0"></span>3.3 Obrigações Fiscais

#### Comunicação de Faturas

O [Decreto-Lei n.º198/2012,](https://dre.pt/application/file/174604) de 24 de agosto, alterado pela [Lei n.º 66-B/2012,](https://dre.pt/application/file/632356) de 31 de dezembro, veio estabelecer a obrigação de comunicação à Autoridade Tributária e Aduaneira (AT), por transmissão eletrónica de dados, dos elementos das faturas emitidas por pessoas, singulares ou coletivas, que possuam sede, estabelecimento estável ou domicílio fiscal em território português e aqui pratiquem operações sujeitas a Imposto sobre o Valor Acrescentado, ainda que dele isento.

A comunicação de faturas pode ser feita automaticamente através da importação do SAFT.

A comunicação manual aplica-se a empresas que não têm um programa de faturação no seu estabelecimento, e utilizam faturas pré-impressas em tipografias. Estas devem ser inseridas no portal das finanças, os passos a tomar para este procedimento são: Primeiro no site do portal das finanças, selecionar o tópico "E-Fatura", segundo seleciona-se o campo "Faturas", terceiro e último passo consiste em carregar onde diz Sr<sup>o</sup> Comerciante conforme apresentado no anexo 23;

#### Identificação da Fatura

Como podemos constatar no anexo 24, o campo "NIF do Comerciante" e o "Nome do Comerciante", é preenchido automaticamente, os restantes campos serão introduzidos manualmente, nomeadamente o "NIF do Consumidor", "Tipo de Fatura", "Nº da Fatura", "Data de Emissão", "Total" e "Taxa", com os dados mencionados no documento. O número das séries tem de corresponder às anteriores.

#### Modelo 25 Donativos

O modelo 25 é um modelo mais usual nas IPSS que tem de ser preenchido até ao fim do mês de fevereiro onde deve constar todos os donativos auferidos no ano anterior. Foi uma tarefa que realizei esporadicamente e acompanhado de um contabilista certificado.

Conforme podemos constatar no anexo 25, primeiro é necessário preencher todos os dados de quem irá comunicar o modelo nos quadros anteriores ao nº 5, em segundo preencher o quadro nº 5, neste quadro consta os campos onde a informação passada no recibo do donativo deverá ser introduzida, como, NIF da Entidade que deu o donativo, "Código do donativo", aqui colocamos o tipo de donativo, e por último "Valor do donativo".

#### Comunicação das transações efetuadas com Imóveis

A comunicação de compra e venda de imóveis é realizada no portal do IMPIC. Esta comunicação deve ser efetuada sempre que exista uma compra e venda de um imóvel por parte das empresas ligadas ao ramo imobiliário, permitindo assim ao Estado cruzar referências e combater o branqueamento de capitais. Foi uma tarefa que realizei acompanhado por um contabilista certificado.

Após a empresa se registar no portal ficará apta para a preencher a declaração apresentada no anexo 30.

Para o preenchimento da declaração é necessário a cópia da escritura realizada, os dados da entidade declarante serão automaticamente preenchidos uma vez que já foram inseridos anteriormente no "perfil". No anexo 30, o campo "Identificação da Entidade Declarante" é preenchido de forma automática. Os restantes campos são preenchidos com os dados que podem ser consultados na escritura.

No Campo "Identificação do Período a que Respeita a Transação" é inserido o ano e o semestre em que se realizou a compra ou a venda do imóvel.

Sequentemente no anexo 27, verifica-se que no campo "Identificação dos Intervenientes", é colocada toda a informação respeitante aos outorgantes intervenientes no negócio jurídico, no campo seguinte, "Identificação da Transação" são mencionadas as formas de pagamento efetuadas.

O anexo 28, como nos é demonstrada, contém os campos pertencentes à identificação do imóvel.

Estes campos são preenchidos com os dados dos imóveis vendidos ou comprados pela empresa, desde o "Numero de Imóveis" e o "Valor do Imóvel" até à sua "Localização" e "Tipo de Terreno".

Por fim no anexo 29, consta o campo que contém os dados de quem preencheu a presente declaração.

#### Apuramento do IVA para comunicar à autoridade tributaria

Hoje em dia este processo é bem mais simplificado, basta preencher o anexo 32, mas para isso é necessário as contas do iva estarem bem parametrizadas.

#### <span id="page-29-0"></span>3.4 Lançamentos em empresas com regime Simplificado

Outro programa usado pelo Centro de Contabilidade para executar lançamentos contabilísticos é o GRB.3.2, este programa só faz a distinção entre vendas, compras e despesas, chamados de módulos ou livros. Neste programa os lançamentos contabilísticos não carecem de um subdesenvolvimento das contas.

No anexo 30, pode-se constatar como se realiza um lançamento neste programa, após a abertura da ficha do cliente do Centro. Escolhe-se "novo", seguidamente é colocado, o mês e o módulo em que se irá lançar, vendas, compras ou despesas, colocase a data, e a conta do cliente ou fornecedor.

No caso de ser uma despesa não é necessário colocar a conta de cliente ou fornecedor, preenche-se o nº do documento, o tipo (fatura, fatura/recibo, etc.) e coloca-se o valor total mencionado no documento. A única conta, que tem de se colocar, será a referente a uma venda 71\*, compra 31\* ou despesa 62\*.

No fim de lançar os documentos no programa são tirados os modelos, sendo estes constituídos por todos os lançamentos realizados em cada um dos livros vendas, compras e despesas, e posteriormente arquivados no dossier, conforme demonstrado no anexo 31.

### <span id="page-30-0"></span>**4. Contabilidade Criativa**

Este capítulo faz uma revisão de literatura sobre a contabilidade criativa. A primeira secção começa por abordar os diversos conceitos; na segunda secção, identificam-se as principais motivações e, as consequências; na terceira secção, analisamse algumas práticas assim como as principais rúbricas que oferecem maior liberdade para contabilidade criativa; por fim, na quarta secção referem-se algumas formas de restringir, prevenir e controlar estas práticas.

#### <span id="page-30-1"></span>4.1 Conceito e Legalidade

Segundo Kraemer (2005), a prática de contabilidade criativa é de origem anglosaxónica (Estados Unidos e Canadá) e tem-se desenvolvido mais nos últimos anos, face às recentes fraudes que nos alertaram para a facilidade de manipulação dos dados contabilísticos, sobretudo devido à assimetria de informação.

Apesar de não se saber ao certo quando se iniciou a prática da contabilidade criativa, esta já se encontra visível desde o século XX, contudo, tem-se desenvolvido mais nos últimos anos, devido à necessidade de, contabilisticamente, fazer face a novas e complexas transações, sem prejuízo da transparência e equidade exigidas.

A definição de contabilidade criativa é um termo ambíguo, vários autores já elaboraram artigos sobre esta temática, verificando-se inúmeras opiniões, não existindo um consenso sobre a mesma.

Segundo Copeland  $(1968)^2$ , a contabilidade criativa é o processo que envolve a seleção repetida das regras da mensuração contabilística ou das regras de relato de modo particular, cujo efeito é reportar um fluxo de receita com menor variação que o suposto valor real.

Naser (1993) define contabilidade criativa como o processo de manipulação que tira proveito das lacunas existentes nas regras contabilísticas assim como das escolhas de mensuração e divulgação possíveis para transformar as demonstrações financeiras no que elas deviam ser. Por outro lado, permite que os contabilistas vejam o que preferem ver relatado e o processo pelo qual as transações são estruturadas, de modo a produzir os

<sup>2</sup> Autor citado por Akpanuko e Umoren (2018),

resultados contabilísticos requeridos, em vez de transações neutras e consistentes (Popa, 2012), (Mudel, 2015) e (Akpanuko e Umoren, 2018).

Podemos observar que as definições dos diversos autores vão de encontro em dois aspetos em particular, o primeiro é que se trata de uma manipulação dos registos contabilísticos e o segundo aspeto é o objetivo de dar uma imagem falsa da empresa, de forma a ir de encontro aos interesses administrativos (Lemos, 2017). Este objetivo vai contra o estabelecido no Sistema de Normalização Contabilística (SNC) (parágrafo 46) "as demonstrações financeiras são frequentemente descritas como mostrando uma imagem verdadeira e apropriada (...)".

Alguns autores como Mudel (2015) e Popa (2012), citado por Duarte e Ribeiro (2007), defendem que a prática da contabilidade criativa é legítima, o que outros discordam, tornando difícil identificar com clareza de que lado da fronteira se situam estas adulterações, se do lado aceitável/legal ou inaceitável/ilegal.

Amat e Blake (1997) consideram que contabilidade criativa é o nome dado quando os contabilistas recorrem ao conhecimento que possuem das normas contabilísticas para manipular os registos contabilísticos, aproveitando as lacunas existentes no sistema de normalização contabilístico, sendo por isso considerar legal, uma vez que respeita as normas contabilísticas vigentes. A mesma opinião é defendida por Griffiths (1986) que afirma que a contabilidade criativa, por se tratar de disfarces contabilísticos e por não infringir as regras, pode ser considerada totalmente legítima, no entanto as práticas que violam a lei são consideradas fraude.

Malhotra (2013) e Tassadaq e Malik (2015) afirmam que a contabilidade criativa não é nem legal, nem ilegal, no entanto a utilização excessiva envolve as organizações em Escândalos Financeiros, pois distorcem o desempenho económico e a posição financeira da entidade (Jameson, 1998; Beasley, Carcello, & Hermanson, 1999).

No entanto, segundo Santos e Grateron (2003), as estratégias ou práticas da contabilidade criativa que distorcem a informação real da empresa devem ser entendidas como ilegais, independentemente do contexto da sua aplicação.

Para perceber a contabilidade criativa é crucial abordar o conceito de fraude, mais especificamente, o conceito de fraude contabilística (Balaciu & Mădălina, 2008; Moldovan, Achim & Bota-Avram, 2010).

Para Stolowy e Breton (2004), a fraude contabilística verifica-se quando um indivíduo executa uma tarefa ilegal, como por exemplo, falsificar ou alterar documentos, excluir determinadas transações dos registos contabilísticos, elaborar faturas falsas, ocultar informações significativas, entre outras. Segundo Spathis, Doumpos e Zopounidis (2002) e Jones (2011), a fraude infringe as regras e leis com o objetivo de manipular as demonstrações financeiras, evidenciando uma situação dissimulada, que pode causar adversidades aos utentes da informação contabilística financeira. Concluindo, a fraude contabilística nas demonstrações financeiras refere-se à utilização de práticas contabilísticas não abrangidas pelo normativo contabilístico e na criação de transações fictícias (Jones, 2011).

A expressão contabilidade criativa é mais ampla mas também está relacionada com a expressão *earnings management* (gestão de resultados). Como Smith (1992) citado por Faria (2007), podemos ainda admitir que a contabilidade criativa surgiu porque existe assimetrias de informação entre os utilizadores externos das demonstrações financeiras e devido ao facto das normas contabilísticas e dos princípios vigentes serem vulneráveis a interpretações distintas, de acordo com a opinião ou sensibilidade de quem os utiliza, sem que daí resulte qualquer tipo de fraude ou execução de qualquer prática menos legal.

De acordo com Schipper (1989), Healy & Wahlen (1999), citado por Esteban (2012), definem *earnings management* como qualquer prática empreendida deliberadamente pela administração para alterar os resultados reportados, com o objetivo de obter algum ganho específico. No entanto, deve-se salientar que, ao realizar essas práticas, não há necessariamente a intenção de "burlar" por parte da administração. Na verdade, existem duas perspetivas sobre as práticas de *earnings management*: uma eficiente e outra oportunista. Por um lado, quando a administração usa de discrição para fornecer informações ao mercado sobre suas expectativas sobre o futuro da empresa, tal discrição é vista como algo positivo (manipulação eficiente) (Ronen e Sadan, 1981; Cahan et al., 2008). Por outro lado, se os incentivos da administração para desenvolver essas práticas visam atingir objetivos individuais, em detrimento de outras partes relacionadas com a empresa, como acionistas ou credores, a discricionariedade é

percebida de forma negativa (manipulação oportunista) (Bhattacharya et al., 2003; Leuz et al., 2003).

#### <span id="page-33-0"></span>4.2 Motivação e Consequências

Segundo Scott (2003), Stolowy e Breton (2004) e Moreira (2006), as principais motivações subjacentes à contabilidade criativa estão relacionadas com o mercado de capitais, relações contratuais, legais, de tributação e de financiamento.

A contabilidade criativa permite retratar a tendência de crescimento estável da faturação, ajuda a manter ou sobrevalorizar o preço das ações, retarda a chegada de informação ao mercado e oculta informações sobre o envolvimento ou comprometimento dos executivos (Amat *et al*., 2005). A manutenção do fluxo constante de receitas, é apresentada pelas empresas que pretendem demonstrar uma tendência estável de crescimento da faturação e não evidenciar oscilações bruscas, o que poderia ser interpretado como risco pelo mercado. A contabilidade criativa também pode ser utilizada para manter o preço das ações altos, por meio de mecanismos que reduzam aparentemente o endividamento ou aumentem as receitas e os resultados. Pode ainda ser útil para tardar a chegada de informação ao mercado financeiro, beneficiando alguns investidores.

Segundo o autor Mayoral (1998), citado por Mudel (2015), os objetivos da contabilidade criativa estão agrupados nas seguintes categorias:

- Melhorar a imagem apresentada;
- Estabilizar a imagem no decorrer dos anos;
- Debilitar a imagem apresentada

O primeiro objetivo do recurso à contabilidade criativa, consiste em melhorar a imagem apresentada, que revela vários incentivos, como a pressão da comunidade investidora para que a empresa se encontre numa situação ideal, exigência em responder adequadamente às expetativas do mercado, interesses em determinadas políticas de dividendos, desejo de obter recursos externos e sistema de remuneração vinculado aos lucros (Mayoral, 1998).

Relativamente ao segundo objetivo, estabilizar a imagem no decorrer dos anos, assenta em diversos incentivos, nomeadamente, existência de uma clara preferência externa por comportamentos regulares, de um efeito positivo da estabilidade na situação

da empresa com reflexo positivo na cotação das ações, de benefícios nas políticas de dividendos em razão de ganhos menos oscilantes e de preferência externa por perfis de riscos reduzidos (Mayoral, 1998).

O último objetivo e não menos importante, consiste em debilitar a imagem apresentada, em que expõe diversos incentivos como é o caso da preferência por pagar poucos impostos, interesse em distribuir baixos níveis de resultados, existência de possibilidade de atribuir êxitos em anos posteriores, sistemas de remuneração que se baseiam em aumentos salariais vinculados às melhoras conseguidas, dependências de tarifas máximas prescritas pelo Estado e interesse na obtenção de subvenções condicionadas à situação que atravessa a empresa (Mayoral, 1998).

Os autores Healy e Whalen<sup>3</sup> (1999) resumem as principais motivações para gerir lucros: ofertas públicas, regulamentação, remuneração de executivos e passivos financeiros.

Stolowy e Breton<sup>4</sup> (2000) sugerem três objetivos para gerir resultados:

- minimização de custos políticos;
- minimização do custo de capital;
- maximização da riqueza da administração.

Os autores Burgstahler e Eames<sup>5</sup> (1998) concluem que as empresas gerem os lucros para atingir os objetivos correspondentes às previsões dos analistas. Os gestores são motivados pela fixação de objetivos para a gestão de lucros.

De seguida, estão implícitas algumas preocupações importantes para os gestores, nomeadamente:

**Para atingir objetivos internos:** os gestores prepararam os registos contabilísticos para atingir objetivos internos definidos pela administração em relação às vendas, lucro e preços das ações.

**Para atender às expectativas externas:** por exemplo, os fornecedores necessitam de uma garantia sobre o pagamento e relações a longo prazo com a empresa.

<sup>3</sup> Autores citados por Mudel (2015)

<sup>4</sup> Autores citados por Mudel (2015)

<sup>5</sup> Autores citados por Mudel (2015)

**Assegurar abrandamento de receita:** as empresas pretendem expor um fluxo de entrada estável, mas também manter os preços das ações equilibradas para atrair os investidores. Esta abordagem é utilizada pelos administradores das empresas, pois o investimento não é avaliado com base nos rendimentos imediatos. Deste modo, também se evita colocar as expectativas dos gestores demasiado altas.

**Cobertura da oferta pública inicial ou empréstimos:** Sweeney (1994), citado por Mudel (2015), relata a tendência de empresas que violam contratos de dívida, para aumentar o rendimento através de mudanças na política contabilística.

**Tributação:** a contabilidade criativa também pode ser motivada para a obtenção de benefícios fiscais.

**Mudança na administração:** verifica-se a tendência dos novos gestores, em apresentarem perdas devido à má gestão da antiga administração. Isto acontece, nomeadamente, entre os gerentes dos bancos dos EUA (Mudel, 2015).

A prática da contabilidade criativa tem o poder de manipular os números na contabilidade, desobedecer às regras contabilísticas e à sua subsequente divulgação, distorcendo assim o desempenho financeiro da empresa. Isto dificulta a avaliação do seu desempenho, mesmo comparando com outras empresas (Mudel, 2015).

No entanto, a contabilidade criativa ajuda a favorecer o desempenho fictício das empresas, através da utilização das técnicas da contabilidade criativa (Mudel, 2015).

Os gestores das empresas que praticam este tipo de contabilidade utilizam linguagem e comunicação positivas aplicando o princípio de "Polly Anna". Este conceito foi introduzido por Hildebrandt & Synder (1988), e consiste em apresentar os melhores desempenhos financeiros possíveis da empresa às partes interessadas. Este tipo de manipulação é conhecido como "discriminação positiva" e conduz os acionistas a fazer maus investimentos (Mudel, 2015).

As práticas de contabilidade criativa estão subjacentes, a fraudes em empresas e escândalos contabilísticos. Assim, torna-se muito difícil ou completamente impossível para as partes interessadas, como os acionistas, perceberem o efeito da contabilidade e manipulações devido à falta de uma análise detalhada (Mudel, 2015).

Dechow & Skinner (2000), citado por Mudel (2015), afirmam que mesmo que as demonstrações financeiras forneçam informações suficientes para permitir que os clientes se ajustem à contabilidade criativa, não é suficiente. Isto, deve-se à possibilidade de certos investidores confiarem totalmente nos lucros relatados relativamente à demonstração de resultados, em que a sua capacidade de analisar processos mais sofisticados de informação torna-se limitada.

A principal causa da contabilidade criativa é inconsistência das políticas fiscais e das normas contabilísticas observadas no país. A descrição da contabilidade criativa pode ser entendida como "(…) o maior truque desde o cavalo de Tróia (…)" Griffiths, (1986), citado por Akpanuko e Umoren (2018). Kraemer (2005) simplifica ainda mais os efeitos da contabilidade criativa, de forma sintetizada, através da figura 2.

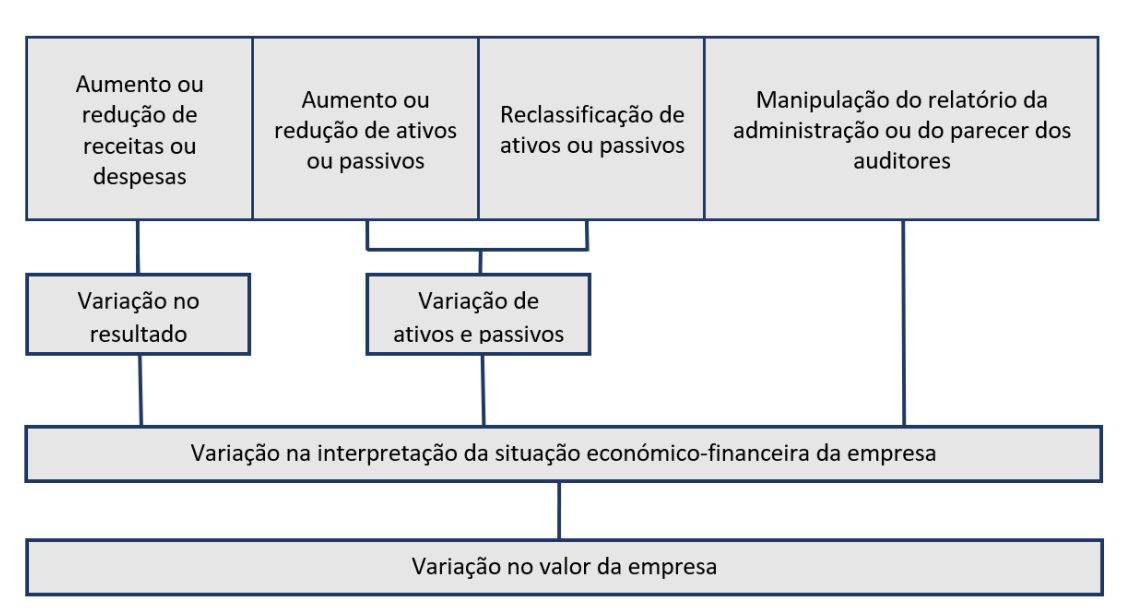

Figura 2 – Efeitos do uso da Contabilidade Criativa

Fonte: Kraemer (2005) citando Costa et al (2000)

De acordo com a figura 2, podemos constatar, independentemente do método utilizado, o objetivo final, segundo Kraemer (2005), é a alteração da interpretação da situação económico-financeira da organização, segundo aquilo que a mesma deseja, recorrendo não só à variação do resultado, como também à variação de ativos e passivos. Esta alteração, provoca inevitavelmente variação do valor da empresa.

Segundo Desai, Hogan e Wilkins (2006), quando a contabilidade criativa é praticada de acordo com os interesses de vários usuários ou pelos profissionais que as

exercem, estão sujeitos a prejuízos avultados para a imagem da empresa. Através da sua prática, assumem-se como consequências económicas e sociais, as análises e interpretações incorretas das demonstrações financeiras. Estas podem comprometer seriamente o processo de tomada de decisão, possibilitando a atribuição inadequada de recursos, investimentos incorretos e iludir os credores, o estado e as autoridades fiscais. Como consequência, surge uma perda da credibilidade das demonstrações financeiras das empresas e a impossibilidade de a posição financeira ser efetivamente analisada, podendo gerar desconfiança dos investidores em relação à informação divulgada.

Deste modo as empresas que exercem este tipo de práticas, são condenadas e não se põem em risco só a si, como também às partes envolvidas, como é o caso dos *stakeholders* (Silva & Santos, 2016).

Os principais prejudicados com a implementação da contabilidade criativa de acordo com Stolowy e Breton (2004) são: as empresas, através da perda de reputação e credibilidade no mercado; os acionistas e os potenciais acionistas, através da alocação inapropriada de recursos e investimentos inviáveis; o estado mediante diminuição da receita fiscal; a sociedade por intermédio do aumento do número de pessoas desempregadas e recursos desperdiçados; e os clientes com os serviços interrompidos.

#### <span id="page-37-0"></span>4.3 Técnicas de Contabilidade Criativa

Como referido acima, a contabilidade criativa e as suas técnicas não são uma novidade. Estas, são implementadas a maior parte das vezes para: atrair investidores, dar uma aparência rentável aos acionistas, obter créditos de instituições financeiras ou até mesmo de fornecedores, maximizando o valor da empresa (Akpanuko e Umoren, 2018).

Estas técnicas surgem, na sua maioria, graças ao grau de liberdade que é dado na aplicação das normas. Isto é, as normas oferecem possibilidades de escolha, como por exemplo nas políticas a implementar, métodos de depreciação, estimativas e provisões. Por outro lado, informações privilegiadas, pressões para atingir resultados a curto prazo e cumprir orçamentos também contribuem para o desenvolvimento da contabilidade criativa (Mudel, 2015).

Existem inúmeras formas de exercer a contabilidade criativa. Os principais fatores que permitem a implementação destas práticas, de acordo com Mudel (2015) e Akpanuko e Umoren (2018) são as seguintes:

**Regulamentação flexível** – A regulamentação contabilística é flexível ao permitir a escolha de políticas. Por exemplo, as *International Accounting Standards* (IAS) permitem que os gestores escolham o método de valorização do ativo não circulante, podendo optar pelo valor histórico depreciado ou pelo valor reavaliado.

**Regulamentação diversa** – Nem todos os países são regulamentados pelas mesmas normas. Por exemplo, na Nigéria a regulamentação contabilística é limitada.

**Julgamento dos gestores e estimativas** – Os gestores têm poder para fazer estimativas em algumas áreas, podem-nas fazer de modo a obter uma determinada posição financeira e estabilidade. O exemplo dado pelos autores supra referidos é que os gestores podem decidir o montante a reconhecer para as provisões através da análise dos devedores de cobrança duvidosa.

**Tempo entre as transações** – Os momentos de algumas transações dão oportunidade à administração de aumentar as receitas quando o lucro operacional não for satisfatório. Assim, é possível criar a impressão desejada nas contas. A título de exemplo, os autores ilustram uma situação semelhante, se um *stock* da empresa tiver um valor significativamente mais alto que o valor histórico, a empresa é livre de o vender quando entender.

#### **Práticas:**

São diversas as práticas de contabilidade criativa e, cada uma delas, tem um objetivo claramente definido. O recurso a estas práticas é amplo e permite atingir diversos objetivos, consoante o que for mais conveniente para a empresa em determinado momento ou período.

**Transações artificiais** – Podem ser utilizadas para manipular valores do balanço e movimentar lucros entre períodos contabilísticos. Ambos os autores partilham o seguinte exemplo, a realização de pelo menos duas transações relacionadas com um terceiro, por norma, um banco. Se o acordo for de vender o ativo ao banco e depois alugar

esse mesmo ativo pelo resto da sua vida útil, o preço de venda pode ser calculado acima/abaixo do valor atual, sendo compensada pelo aumento/diminuição do valor do aluguer.

**Reclassificação e apresentação** – De acordo com os autores este ponto é pouco explorado na literatura. O estudo de Gramlich (2001), sugere que empresas através da reclassificação de passivos podem manipular o balanço e assim adulterar a liquidez e, até mesmo índices de alavancagem.

De seguida, procedeu-se a uma breve análise de algumas rúbricas contabilísticas mais propícias à prática da contabilidade criativa, algumas por culpa da interpretação ambígua das normas, outras pela liberdade de opção oferecida pelas normas (Mudel, 2015).

#### **1. Ativos Fixos Tangíveis**

No final de cada ciclo contabilístico, à data do balanço, a IAS 36 exige que os seus ativos sejam escriturados por não mais do que a sua quantia recuperável. Assim, se a gestão prevê que o valor recuperável é menor que o valor contabilístico do ativo, vai reconhecer uma perda por imparidade. Neste caso, o resultado vai ser afetado pelos gastos com depreciações. Por outro lado, se a gestão tem expectativas otimistas em relação ao valor contabilístico do ativo, pode reverter a perda por imparidade, evitando deste modo a diminuição de resultados.

É importante distinguir as duas formas de reconhecer uma perda por imparidade, quando se acredita na sua real existência, e por outro lado, o reconhecimento da imparidade por interesse próprio. A prática do segundo comportamento encaixa-se na contabilidade criativa, situando-se do lado ilegal.

#### **2.** *Goodwill*

De acordo com o SNC, o *goodwill* é o valor corresponde a benefícios económicos futuros resultantes de ativos que não são capazes de ser individualmente identificados e separadamente reconhecidos. É reconhecido no balanço e pode ser levado a gastos até 10 anos.

Os ativos subestimados são alvo de um aumento do *goodwill*. A sua capitalização e depreciação vai influenciar o resultados dos anos seguintes.

#### **3. Depreciação**

Existem vários métodos de depreciação, cada empresa pode optar por escolher aquele que melhor se relacionar com as políticas da empresa. Estes métodos vão influenciar de diferentes maneiras os gastos que se refletirão no resultado. Os ajustes da vida útil e no valor residual também tem impacto no resultado. Por exemplo, reduzir a vida útil de um ativo, aumenta o valor das depreciações, diminuindo o resultado.

#### **4. Valorização dos inventários**

À semelhança das depreciações, também é possível escolher nos inventários o método de valorização, este deve ser feito em harmonia com as preferências dos gestores. Os diferentes métodos de valorimetria vão afetar de diferentes maneiras o resultado da empresa e o valor dos seus inventários. Por exemplo, o *first-in-first-out* (FIFO) pode permitir maiores margens e apresentar um valor superior dos *stocks* num período de inflação, uma vez que vai ficar registado no período de inflação a saída de unidades compradas antes da inflação. No entanto, o custo médio ponderado terá um custo superior graças ao aumento do valor das últimas unidades de *stock* que entraram em armazém.

#### **5. Provisões**

Uma provisão é um passivo de tempestividade ou quantia incerta, deve ser reconhecido quando cumpridos os requisitos do parágrafo 13 da Norma Contabilística de Relato Financeiro (NCRF) 21. As provisões são gastos que se refletem na diminuição do resultado.

Como os requisitos para o reconhecimento de uma provisão são abrangentes, os gestores podem adotar diferentes estratégias. Se o objetivo for atingir um resultado superior, a empresa pode reconhecer estimar para as provisões valores inferiores aos que estimaria numa situação normal, o mesmo se aplica ao contrário.

Segundo Cordeiro (2003), é possível identificar as práticas de contabilidade criativa, em quatro campos distintos: Incumprimento de princípios contabilísticos;

Contabilização errónea de determinadas operações, Classificação incorreta de certos lançamentos, Operações vinculadas a operações comerciais e financeiras realizadas com entidades excluídas do "alcance" da consolidação.

#### <span id="page-41-0"></span>4.4 Prevenção e Controlo

Como descrito anteriormente, a contabilidade criativa é uma prática não recomendada e a evitar. Nesta secção, será realizada uma breve análise de algumas medidas que podem ajudar a reduzir a liberdade das práticas de contabilidade criativa. Esta análise é baseada no artigo de Mudel (2015), tendo em consideração as International Accounting Standards (IAS).

De modo a restringir a liberdade oferecida pelas normas, sugere-se que seja feita uma abordagem diferente na elaboração regras de modo a minimizar o abuso de poder, sendo que os auditores também têm um papel a desempenhar na identificação de falsas estimativas.

Uma das soluções é o facto de exigir consistência no uso dos métodos, pois, uma empresa a partir do momento em que escolhe um método, será forçada a utilizá-lo em circunstâncias futuras, mesmo que o resultado seja menos favorável. Assim, também se contribui para alcançar a redução na escolha contabilística (International Accounting Standards Board, IASB, 2003).

Outro método, é através de transações artificiais que podem ser combatidas através do conceito "substância sobre a forma", segundo o qual "as operações devem ser contabilizadas atendendo à sua substância e à realidade financeira e não apenas à sua forma legal" (SNC, parágrafo 35).

Por outro lado, o tempo entre as transações, apesar de ser um critério administrativo, pode ser limitado, através da exigência de reavaliações regulares de itens nas contas, para que os ganhos ou as perdas nas alterações de valor sejam identificados nas contas anualmente, à medida que ocorrem, em vez de aparecer apenas no final da vida útil ou em caso de alienação.

*Corporate Governance* foi um conceito que surgiu na época dos grandes escândalos financeiros, e através deste mecanismo tornou-se possível verificar, se as empresas partilhavam realmente as suas informações oportunas, precisas e apropriadas aos seus stakeholders, desempenhando um papel fundamental na contabilidade criativa reduzindo os riscos do investidor, e a incentivar a transmissão de uma visão verdadeira e apropriada da informação contabilística e financeira das empresas (Shah et al., 2011). Deste modo, a principal função da *corporate governance* consiste em restringir dois objetivos específicos, como maximizar o lucro e os dividendos, logo a ocorrência de contabilidade criativa está relacionada com o fraco desempenho da *corporate governance* (Mudel, 2015).

Relativamente à *corporate governance*, deve-se instituir maior envolvimento de auditores independentes, implementar um comité de auditoria e integrar indivíduos externos no conselho de administração. Por último uma das áreas que também merece sofrer alterações está relacionada com a ética, preservando os elevados padrões de ética e integridade em qualquer atividade. Conforme Cosenza (2002), os sistemas contabilísticos, *corporate governance* e ética, são as três áreas que se podem impor à prática de contabilidade criativa.

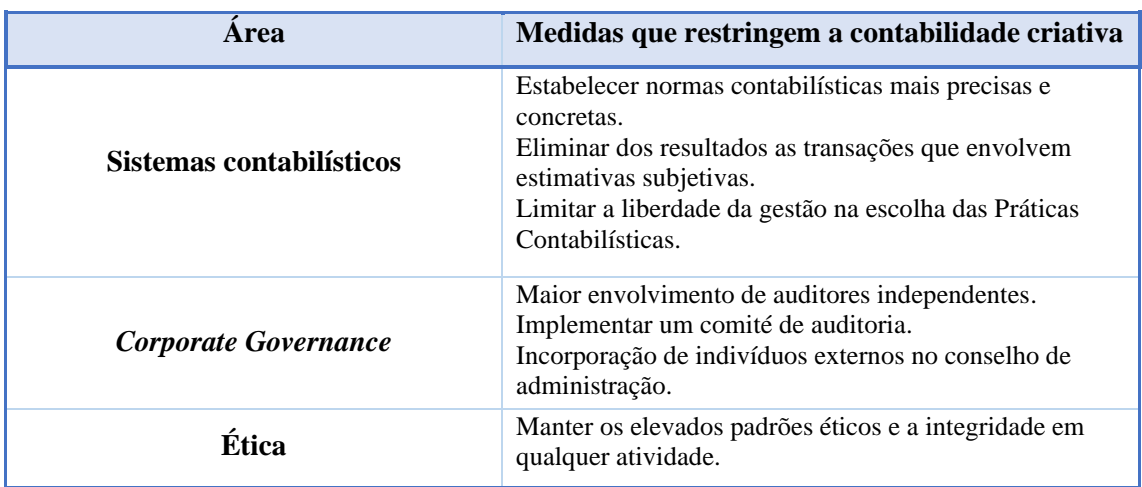

Medidas que restringem a contabilidade criativa:

Fonte: adaptado de Cosenza (2002)

Para Mayoral (1997), existem diversas as medidas para reduzir a manipulação nas contas, nomeadamente: reforçar o papel dos auditores; implantação efetiva de comités de auditoria e incorporação de auditores externos; melhorar o nível de revelação da informação contabilística; apresentar maior precisão das normas contabilísticas e limitar a liberdade dos gerentes/gestores a nível contabilístico. Aparentemente, o normativo contabilístico não tem conseguido alcançar o seu principal objetivo, sendo ele, impedir ou diminuir as práticas de contabilidade criativa (Santos & Grateron, 2003). Contudo, a mudança da legislação não representa o único método de restringir este fenómeno, os códigos de governança e os padrões éticos representam outros métodos de limitar as PCC (Malhotra, 2013).

Relativamente à última área que pode restringir a prática da contabilidade criativa, a ética, é definida como o estudo "(…) dos conceitos envolvidos no raciocínio prático: o bem, a ação correta, o dever, a obrigação, a virtude, a liberdade, a racionalidade, a escolha" (Blackburn, 1997, p. 145). A elasticidade do normativo contabilístico é expressa como sendo a parte legal da contabilidade criativa, mas a finalidade e os valores morais são importantes (Malhotra, 2013). Os contabilistas depararam-se com vários problemas éticos, como distorcer as demonstrações financeiras, contabilizar bens contabilizados incorretamente, omitir ou falsificar dados ao Estado e não desagregar as rubricas de curto prazo das de médio e longo prazo (Barata, 1999). Deste modo Cravo (2001), admite que estes dilemas podem ser resolvidos hierarquizando os seguintes valores:

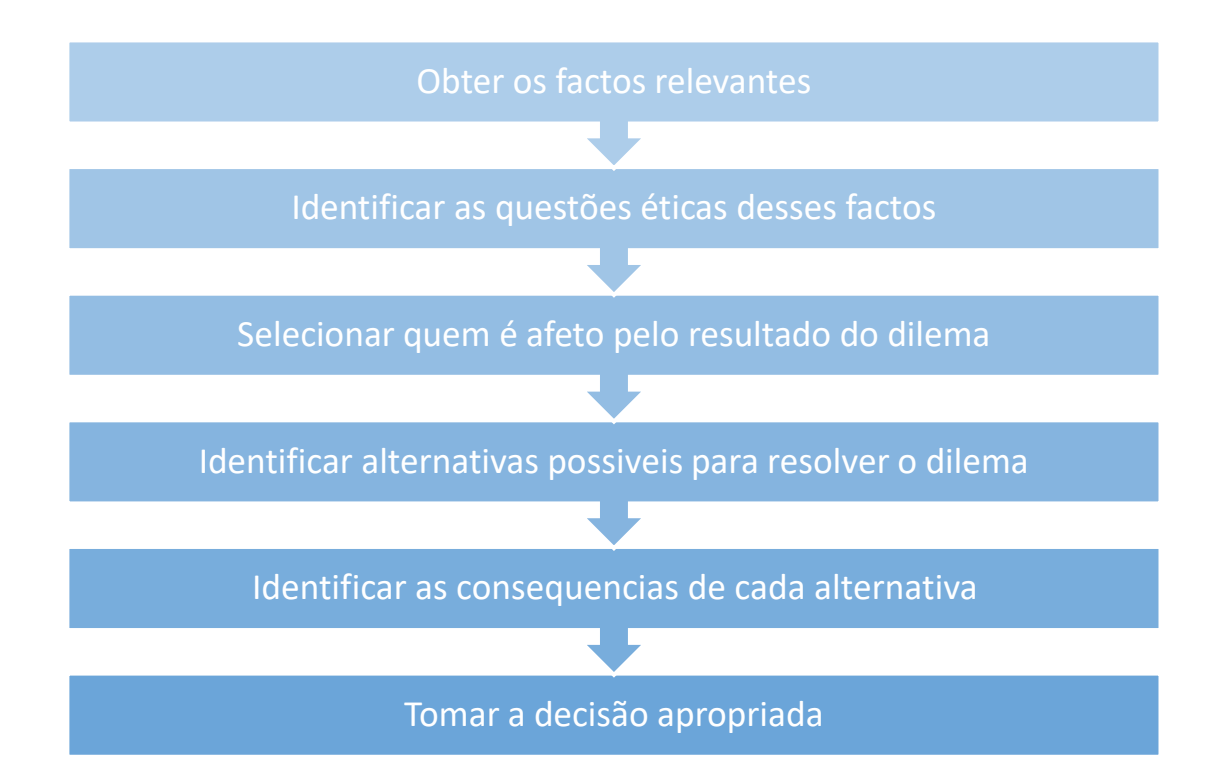

Tendo em conta que o início do século XXI foi marcado pelos inúmeros escândalos e fraudes nas demonstrações financeiras em diversas multinacionais americanas, tais como, a Enron, que admitiu ter inflacionado artificialmente os seus lucros e ocultado o seu endividamento mediante a manipulação de uma complexa teia de parcerias não explicitas no seu balanço, a Worldcom e a Parmalat, foi necessária a criação de uma lei, denominada *Sarbanes-Oxley*. Esta lei representa uma garantia da transparência da imagem das empresas e ajuda a diminuir as fraudes empresarias através das punições. Por outro lado, esta lei veio tornar obrigatória a divulgação de informação relativa a operações "fora-do-balanço". Deste modo, foi possível os investidores voltarem a confiar nas informações divulgadas pelas empresas. É ainda de notar, que as normas contabilísticas devem ser redigidas de forma clara e concisa, sem espaço para diferentes interpretações (Duarte e Ribeiro, 2007).

### <span id="page-45-0"></span>**5. Conclusão**

A experiência profissional realizada no Centro de Contabilidade, Gestão e Desenvolvimento, Lda., surgiu como uma oportunidade, para dar corpo e conteúdo às aprendizagens adquiridas ao longo do meu percurso académico. A minha experiência profissional foi progredindo no decorrer do tempo, e a recetividade e disponibilidade de todos os órgãos facilitou a minha integração, permitindo-me fazer recomendações sempre que oportunas. O trabalho desenvolvido no âmbito da contabilidade, possibilitou-me ter contacto com diversas empresas de vários ramos de atividade, o que é positivo, mas ao mesmo tempo bastante desafiante. Esta experiência introduziu-me no mercado de trabalho, permitiu-me aprofundar os conhecimentos sobre a área de contabilidade e desenvolver competências na área de gestão da formação. Pessoalmente, possibilitou-me melhorar as minhas capacidades de gestão, resolução de problemas, comunicação e eficiência. Deste modo, considero que contribuí de forma positiva para o Centro de Contabilidade, porque cumpri todos os objetivos do estágio tal como o plano.

A contabilidade é um instrumento que reflete o estado financeiro de qualquer empresa, na qual estão contidas todas as informações relacionadas com o seu desempenho. Pelo que, é importante que a contabilidade se encontre dentro de certas normas para que possa ser percebida e utilizada por um investidor. Além disso, a internacionalização dos mercados de capitais, o aumento dos investimentos estrangeiros, fazem com os agentes dessa relação necessitem da informação clara para saber o verdadeiro estado da empresa. É visível que a contabilidade criativa vai claramente contra essa necessidade, esta tem um impacto negativo, não só para os *stakeholders* que não conseguem obter informações fidedignas, mas também para as empresas que a praticam, uma vez que deturpam a sua imagem.

Por outro lado, apesar de não ser conhecido ao certo quando se iniciou a sua prática, sabe-se que esta é antiga. Pode-se afirmar que não existe um consenso relativamente ao conceito, definição e questões de legalidade da contabilidade criativa, que variam conforme o autor. Existem diversas técnicas para colocar a contabilidade criativa em prática e, ao longo deste trabalho foram analisadas algumas delas, assim como as rúbricas contabilísticas mais apropriadas por conveniência na interpretação das normas.

Relativamente à liberdade oferecida pelas normas, é importante salientar que as normas são aplicáveis a empresas de todos os setores, com particularidades específicas e completamente diferentes entre elas.

Assim, a prática da contabilidade criativa é um processo complexo, em que através da evolução das diversas estruturas financeiras das empresas e a competitividade existente entre elas no mundo atual de negócios, exercem uma pressão enorme nos gestores das empresas, provocando a tentação de distorcer intencionalmente a informação contabilística inserida nas demonstrações financeiras. A manipulação das contas é um instrumento de manipulação de perceções e ajuda a melhorar, no geral, a imagem que temos da empresa. Alguns dos incentivos que provocam os gestores a manipular resultados, são os contratos de dívida, distribuição de dividendos, impostos e obtenção de financiamento bancário.

Em suma, para restringir estas práticas de contabilidade criativa, existe a necessidade de modificar o sistema de normalização contabilística, alterando o sistema legislativo, articulando as práticas contabilísticas com as políticas de concelhos especializados internacionais e consagrando justiça e transparência, com objetivo de atenuar discrepâncias presentes nas empresas, eliminar as pressões exercidas sobre os gestores, e fazer com que este tipo de contabilidade não seja facilmente exercido.

### <span id="page-47-0"></span>Referências Bibliográficas

Almeida, F. (2016). Introdução à Gestão de Organizações (4ª ed.). Escolar.

Amat, O., Blake, J. (1997). Contabilidad Creativa. Ediciones Gestión, Barcelona

Amat, O., & Gowthorpe, C. (2004). Creative accounting: nature, incidence and ethical issues.

Blake, J., Bond, R., Amat, O., & Oliveras, E. (2000). The ethics of creative accounting some Spanish evidence. Business Ethics: A European Review, 9(3), 136-142.

Código de Contas do SNC. Disponível em <http://www.cnc.minfinancas.pt/pdf/snc/normas/Codigo%20de%20Contas.pdf> Consultado em 17.06.2021

Coffee, John, Jr., (2003). What caused Enron?: A Capsule Social and Economic History of the 1990's, Columbia Law School, Working Paper Nº 214

Cosenza, J. P. (2002). Os efeitos colaterais da contabilidade criativa. Revista de Contabilidade do Mestrado em Ciências Contábeis da UERJ, 63 – 78.

Duarte, M. & Ribeiro, M. (2007). Contabilidade criativa: Algumas abordagens. *Revista da Câmara dos Técnicos Oficiais de Contas*, VIII (93), 29 – 35.

Essien Ekerette Akpanuko e Ntiedo John Umoren (2018). *"The influence of creative accounting on the credibility of accounting reports"*, Journal of Financial Reporting and Accounting. Disponível em [https://www.emerald.com/insight/content/doi/10.1108/JFRA-08-2016-0064/full/html](https://www.emerald.com/insight/content/doi/10.1108/JFRA-08-2016-0064/full/html%20consultado%20em%205.05.2021)  [consultado em 5.05.2021.](https://www.emerald.com/insight/content/doi/10.1108/JFRA-08-2016-0064/full/html%20consultado%20em%205.05.2021)

Faria, M. J. S. (2007) Contabilidade criativa navega de acordo com as conveniências. Jornal de Contabilidade, pp. 224-228.

Figueira, J. C. R. (2017). A contabilidade criativa em Portugal: a perceção dos contabilistas certificados (Dissertação de Mestrado).

Documento Interno Do Centro de Contabilidade, Gestão e Desenvolvimento.

Gupta, C. M., & Kumar, D. (2020). Creative accounting a tool for financial crime: a review of the techniques and its effects. Journal of Financial Crime. Jones, Michael (2010) Creative Accounting, Fraud and International Accounting Scandals

Kraemer, M. E. P. (2005). A maquiagem das demonstrações contábeis com a contabilidade criativa. Disponível em: [https://www.gestiopolis.com/a-maquiagem-das](https://www.gestiopolis.com/a-maquiagem-das-demonstracoes-contabeis-com-a-contabilidade-criativa/)[demonstracoes-contabeis-com-a-contabilidade-criativa/](https://www.gestiopolis.com/a-maquiagem-das-demonstracoes-contabeis-com-a-contabilidade-criativa/) Consultado em 12.04.2021

Lemos, A. (2017). *A Contabilidade Criativa. Uma análise sobre o seu conhecimento em diferentes perspetivas: o aluno, o professor e o profissional.* Setúbal: Instituto Politécnico de Setúbal. Dissertação de mestrado em Contabilidade e Finanças.

Malhotra, A. K. (2013). Curbing creative accounting: Role and effectiveness of ethics. International Journal of Finance and Policy Analysis,  $5(2)$ ,  $15 - 26$ .

Mendes, C. A., Rodrigues, L. L., & Esteban, L. P. (2012). Evidence of earnings management using accruals as a measure of accounting discretion. Tékhne, 10(1), 3-14.

Mudel, Sonia (2015). *Creative Accounting and Corporate Governance: - A Literature Review*. Disponível em SSRN: https://ssrn.com/abstract=2708464 or [http://dx.doi.org/10.2139/ssrn.2708464. Consultado em 12.03.2021.](http://dx.doi.org/10.2139/ssrn.2708464.%20Consultado%20em%2012.03.2021)

Naser, K., & Pendlebury, M. (1992). A note on the use of creative accounting. The British Accounting Review, 24(2), 111-118.

Popa, Mihaela (2012). *"Optimization of fiscal costs versus creative accounting"*, Procedia - Social and Behavioral Sciences Volume 62, pp. 1271-1275. Disponível em <https://doi.org/10.1016/j.sbspro.2012.09.217>

Spathis, C., Doumpos, M. & Zopounidis, C. (2002). Detecting falsified financial statements: A comparative study using multicriteria analysis and multivariate statistical techniques. European Accounting Review, 11(3), 509 – 535.

Shah, S., Butt, S. & Tariq, Y. (2011). Use or abuse of creative accounting techniques. International Journal of Trade, Economics and Finance, 2, 531 – 536.

Shah, A. K. (1998). Exploring the influences and constraints on creative accounting in the United Kingdom. European Accounting Review, 7(1), 83-104.

Tassadaq, F. & Malik, Q. A. (2015). Creative accounting and financial reporting: Model development and empirical testing. International Journal of Economics and Financial Issues,  $5(2)$ ,  $544 - 551$ .

Portal das Finanças <https://www.portaldasfinancas.gov.pt/at/html/index.html> Consultado em 23.04.2021

Portal IMPIC <https://www.impic.pt/impic/> Consultado em 03.05.2021

Sage for Accountans.

### <span id="page-50-0"></span>Anexos

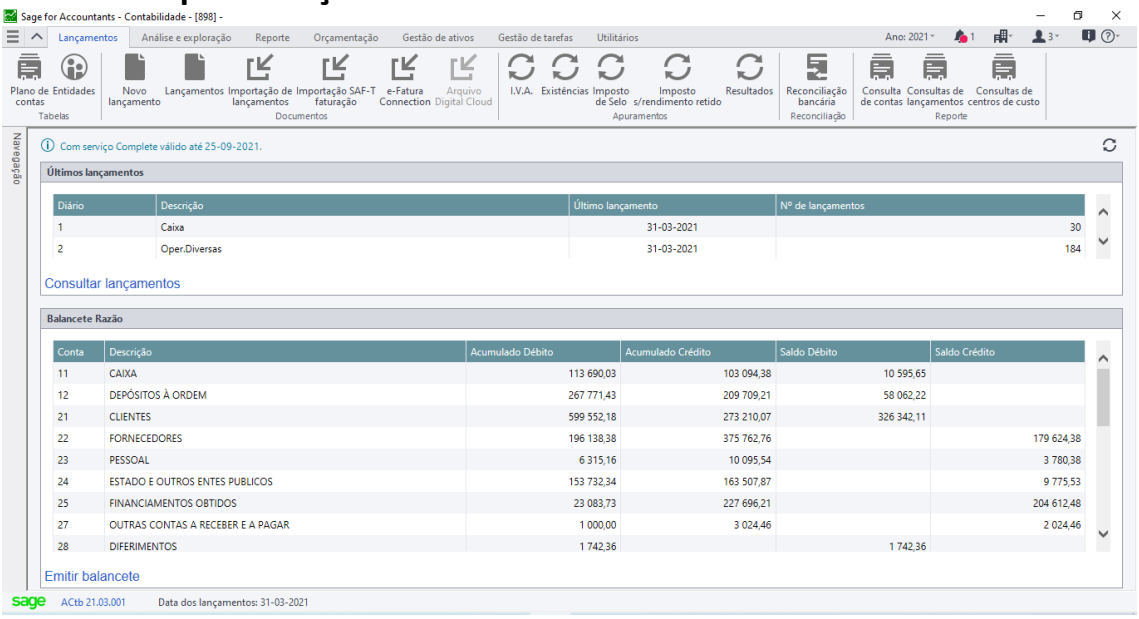

### **Anexo 1 - Apresentação SAGE**

### **Anexo 2 - Plano de Contas**

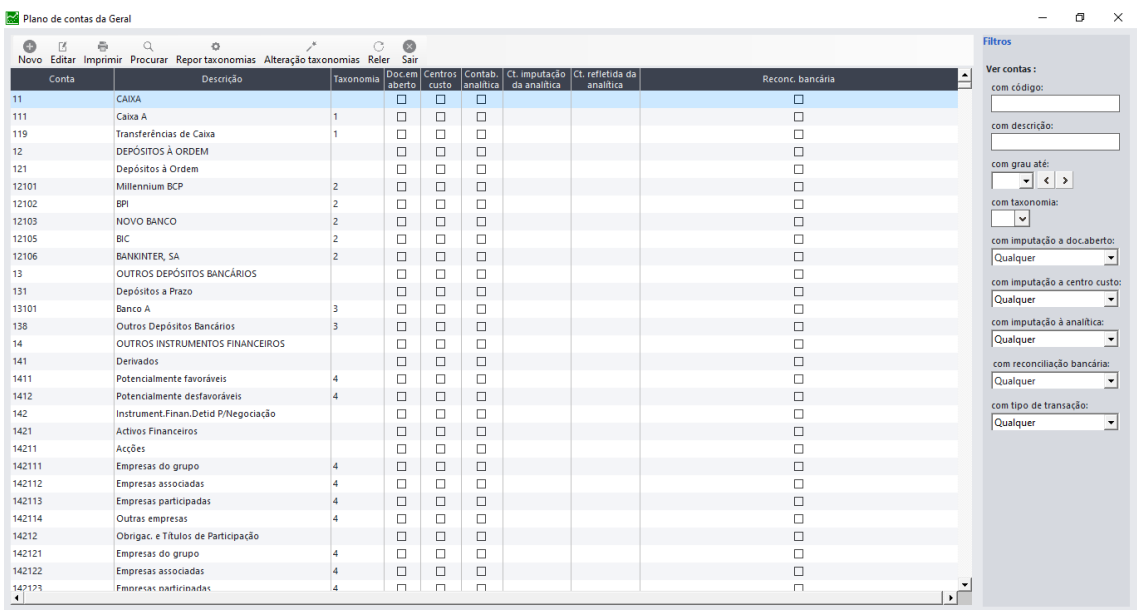

# **Anexo 3 - Criação de Clientes**

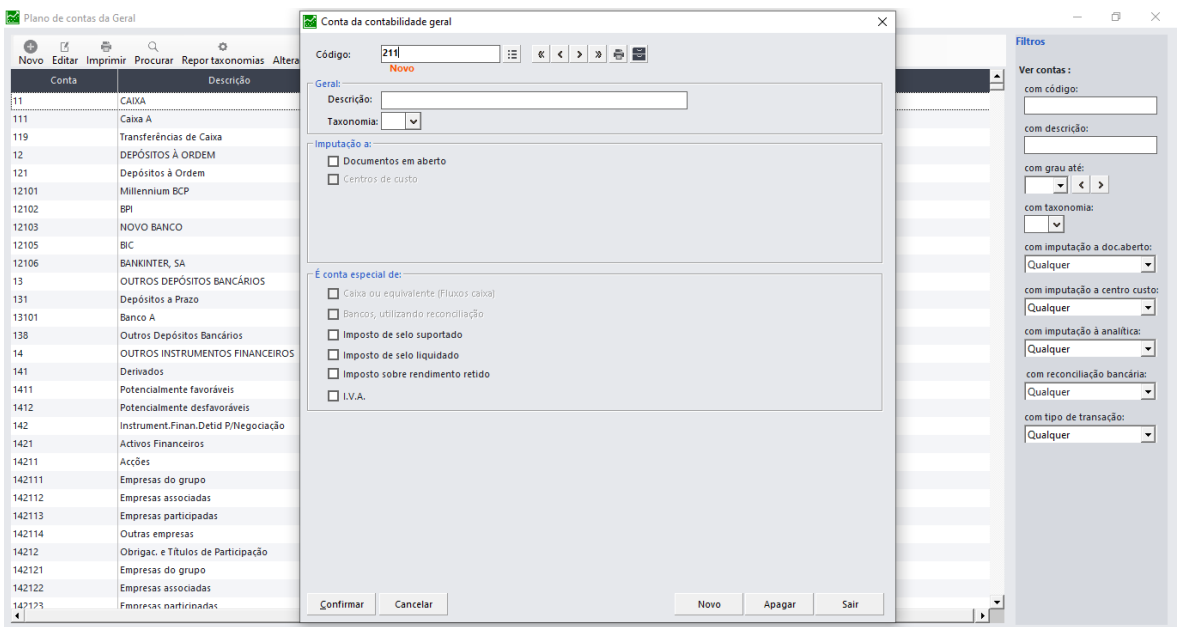

### **Anexo 4 - Entidades**

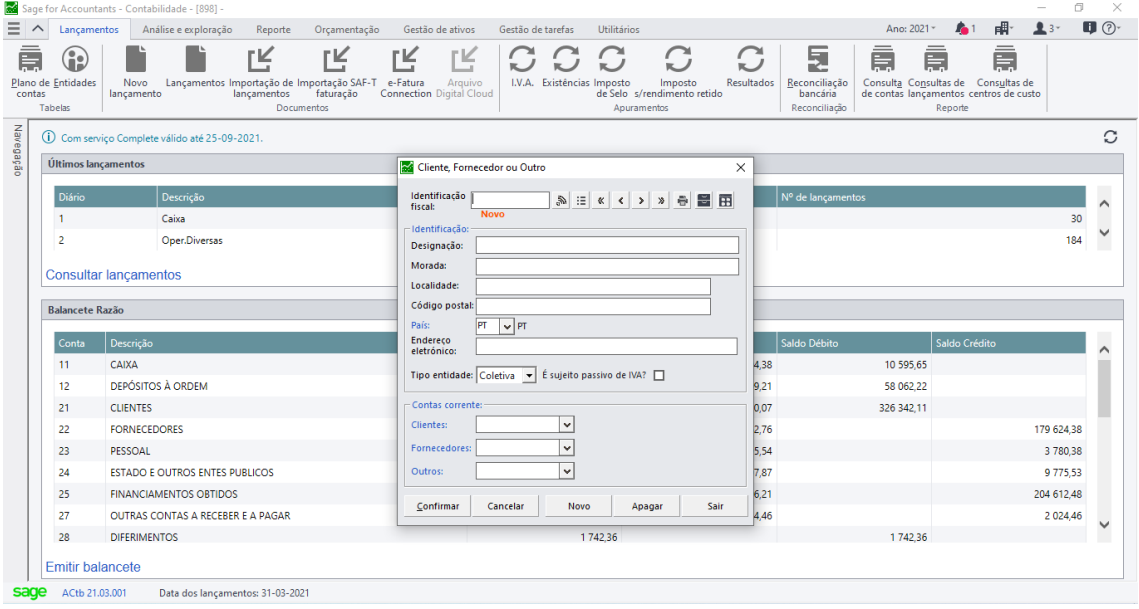

# **Anexo 5 - Criação de Fornecedores**

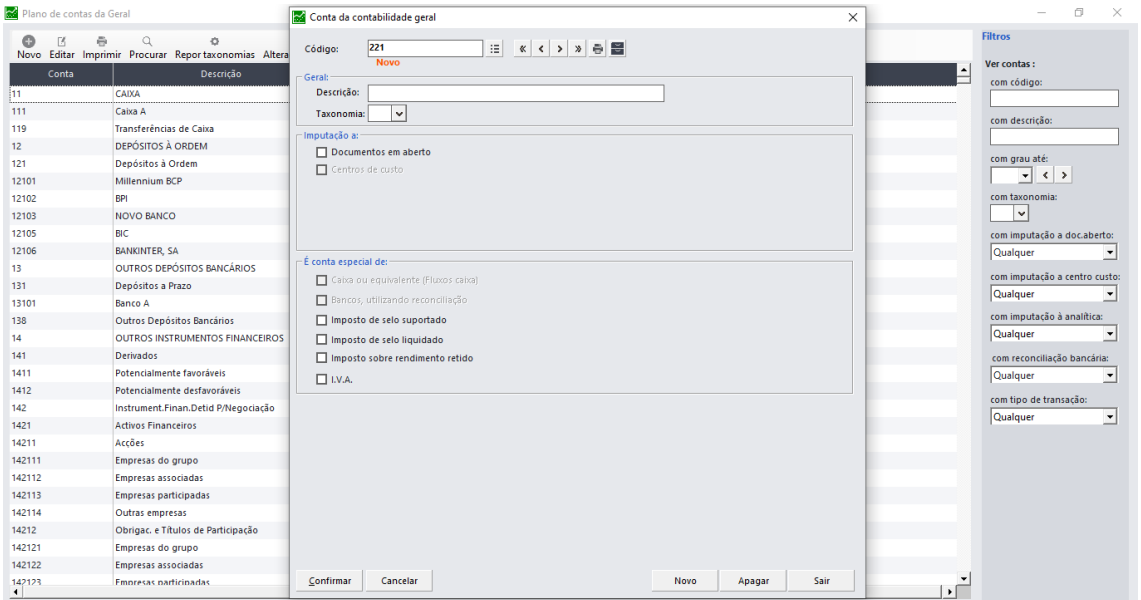

## **Anexo 6 - Diários**

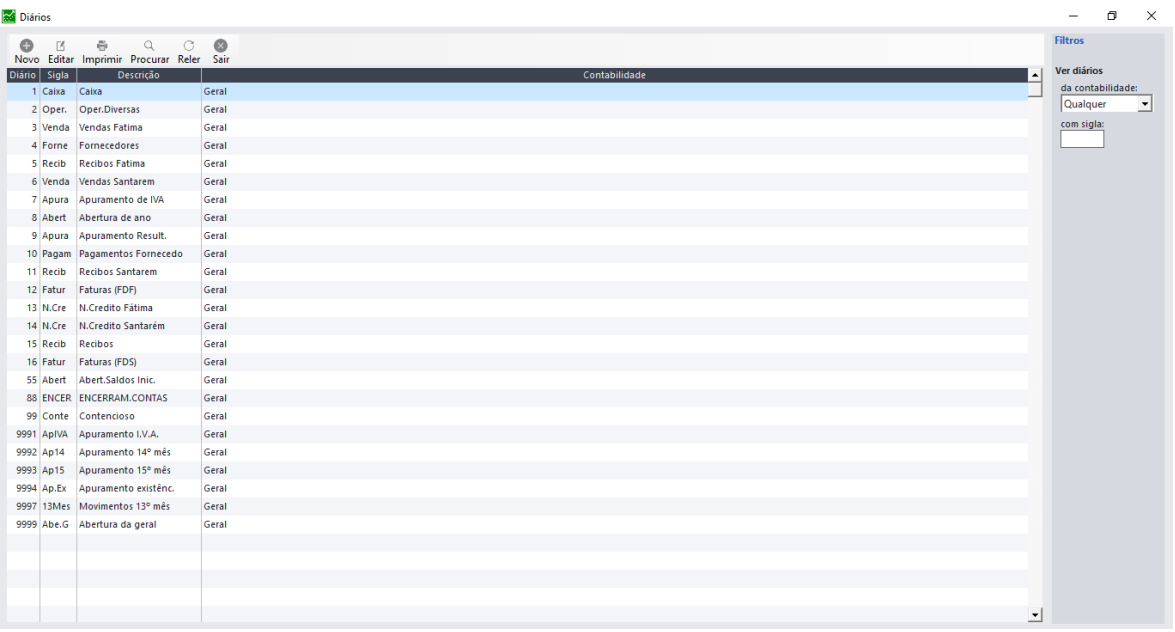

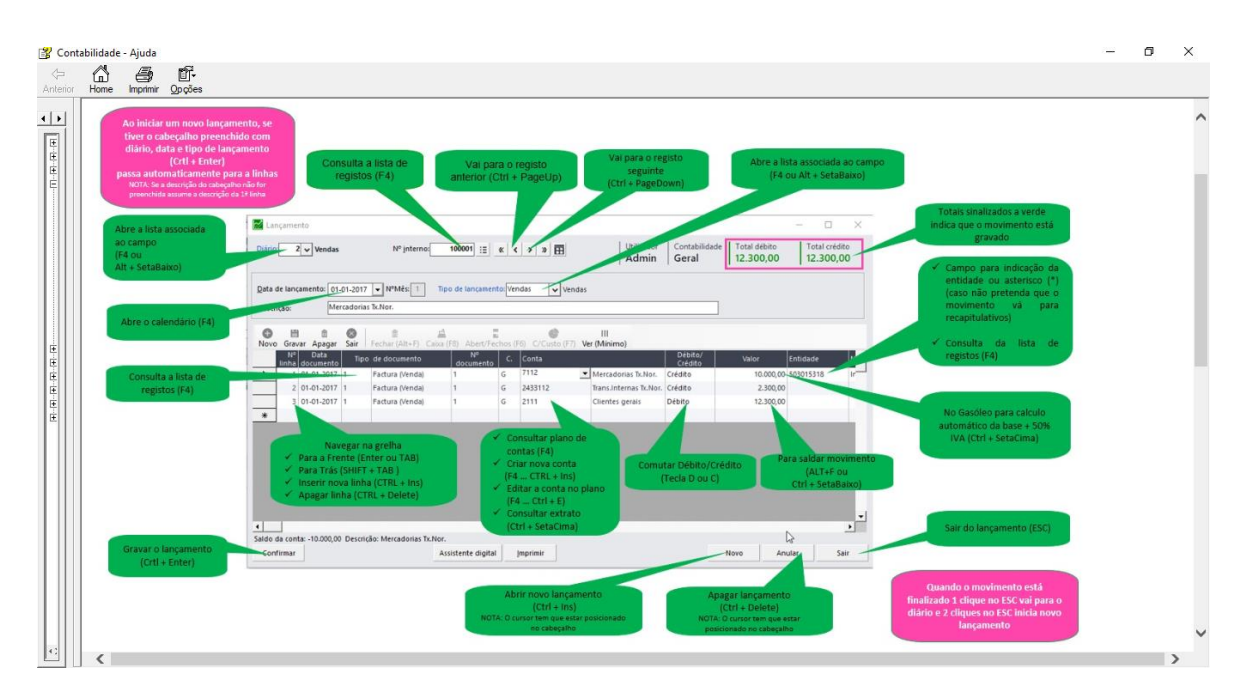

**Anexo 7 – Introdução de Movimentos**

**Anexo 8 – Lançamento de uma transferência do RLE**

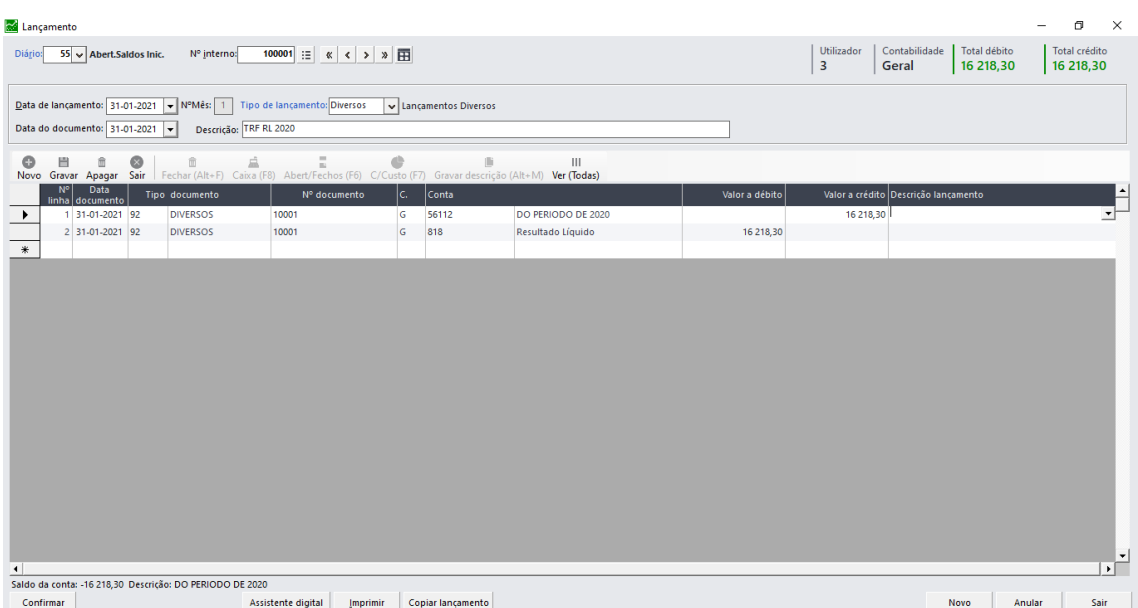

# **Anexo 9 – Lançamento de uma Compra de Mercadorias**

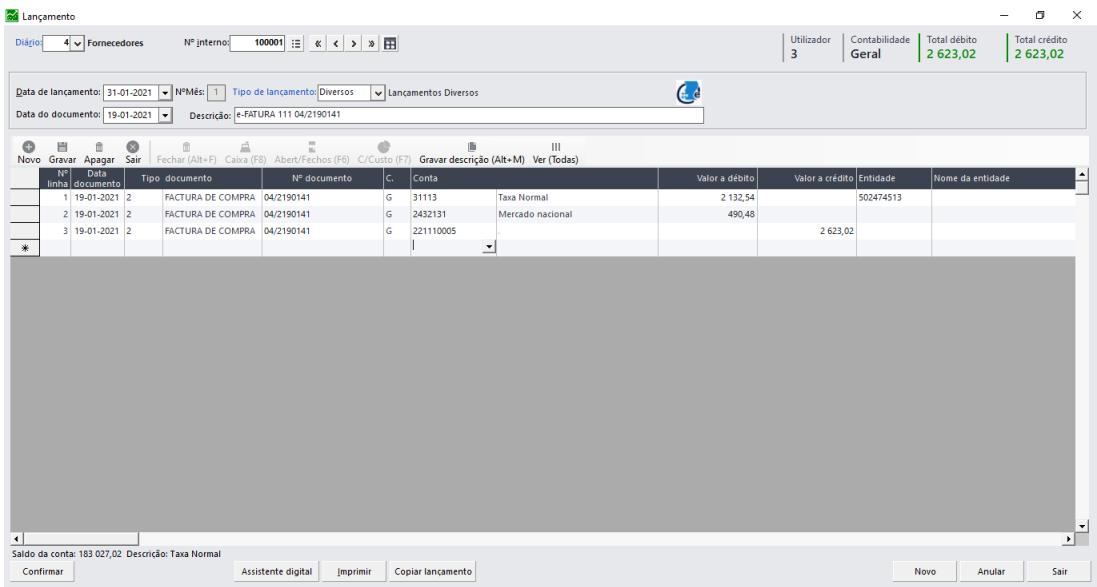

# **Anexo 10 – Lançamento de uma Despesa**

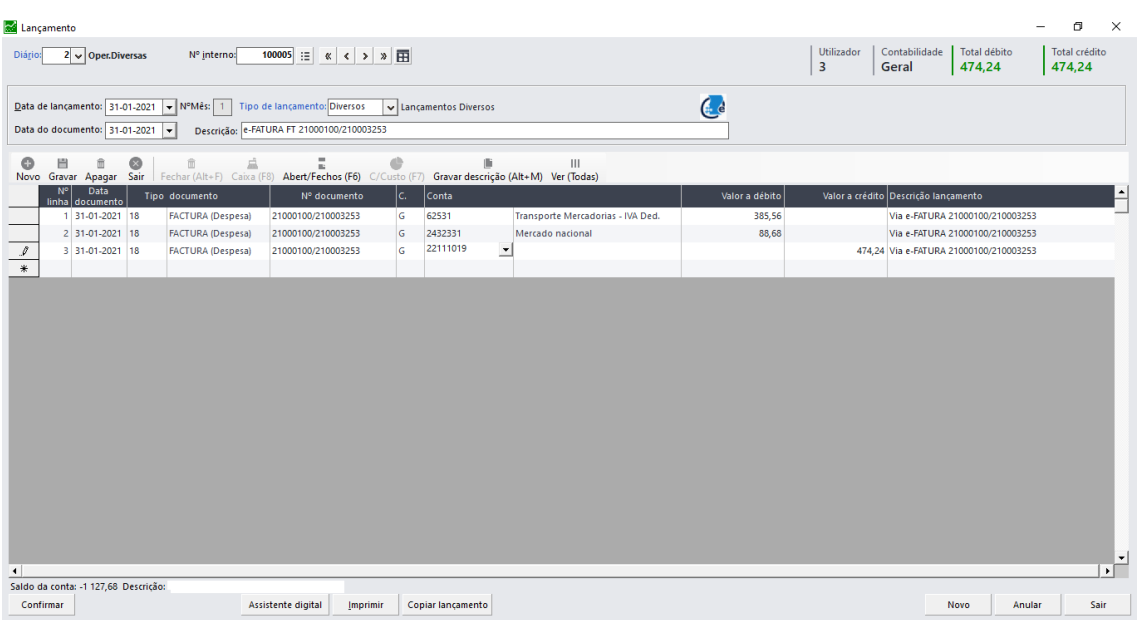

**Anexo 11 – Lançamento de uma Fatura/Recibo (Compra de Mercadorias)**

| Lançamento              |                                        |         |                                                                                                    |                                                          |          |                        |                                                                                                    |                |                              |                                      |                        |        | σ             | $\times$                  |
|-------------------------|----------------------------------------|---------|----------------------------------------------------------------------------------------------------|----------------------------------------------------------|----------|------------------------|----------------------------------------------------------------------------------------------------|----------------|------------------------------|--------------------------------------|------------------------|--------|---------------|---------------------------|
| Diário:                 | $4 \times$ Fornecedores                |         | Nº interno:                                                                                                    | 300086 $\equiv \kappa \leftarrow \rightarrow \mathbb{R}$ |          |                        |                                                                                                    |                | Utilizador<br>$\overline{3}$ | Contabilidade<br>Geral               | Total débito<br>811,49 | 811,49 | Total crédito |                           |
|                         | Data do documento: 31-03-2021          |         | Data de lançamento: 31-03-2021 v NºMês: 3 Tipo de lançamento: Diversos<br>Descrição: e-FATURA 111 04/2190921<br>l. |                                                          |          | U Lancamentos Diversos |                                                                                                    | $\mathbf{C}$   |                              |                                      |                        |        |               |                           |
| ٠                       | 目<br>û                                 | $\circ$ | Á<br>$\widehat{\mathbb{m}}$                                                                                        | E                                                        | ¢        |                        | $\vert\vert\vert$<br>盾<br>Novo Gravar Apagar Sair Fechar (Alt+F) Caixa (F8) Abert/Fechos (F6) C/Custo (F7) Gravar descrição (Alt+M) Ver (Todas) |                |                              |                                      |                        |        |               |                           |
|                         | Data<br>$N^{\circ}$<br>linha documento |         | Tipo documento                                                                                                    | Nº documento                                             |          | Ic.<br>Conta           |                                                                                                    | Valor a débito |                              | Valor a crédito Descrição lançamento |                        |        |               |                           |
|                         | 1 31-03-2021 2                         |         | FACTURA DE COMPRA 04/2190921                                                                                       |                                                          |          | 31113<br>G             | <b>Taxa Normal</b>                                                                                                    | 659,75         |                              | Via e-FATURA 04/2190921              |                        |        |               |                           |
|                         | 2 31-03-2021 2                         |         | FACTURA DE COMPRA 04/2190921                                                                                       |                                                          |          | 2432131<br>G           | Mercado nacional                                                                                                    | 151,74         |                              | Via e-FATURA 04/2190921              |                        |        |               |                           |
| $\frac{\mathcal{I}}{*}$ | 3 31-03-2021 2                         |         | FACTURA DE COMPRA 04/2190921                                                                                       |                                                          |          | G<br>12101             | Millennium BCP                                                                                                    |                |                              | 811,49 Via e-FATURA 04/2190921       |                        |        |               |                           |
| $\left  \cdot \right $  |                                        |         | Saldo da conta: 55 963,79 Descrição: Millennium BCP                                                                |                                                          |          |                        |                                                                                                    |                |                              |                                      |                        |        |               | $\blacktriangledown$<br>┰ |
| Confirmar               |                                        |         |                                                                                                    | Assistente digital                                       | Imprimir | Copiar lançamento      |                                                                                                    |                |                              |                                      | Novo                   | Anular | Sair          |                           |
|                         |                                        |         |                                                                                                    |                                                          |          |                        |                                                                                                    |                |                              |                                      |                        |        |               |                           |

**Anexo 12 – Lançamento de uma Compra Intracomunitária**

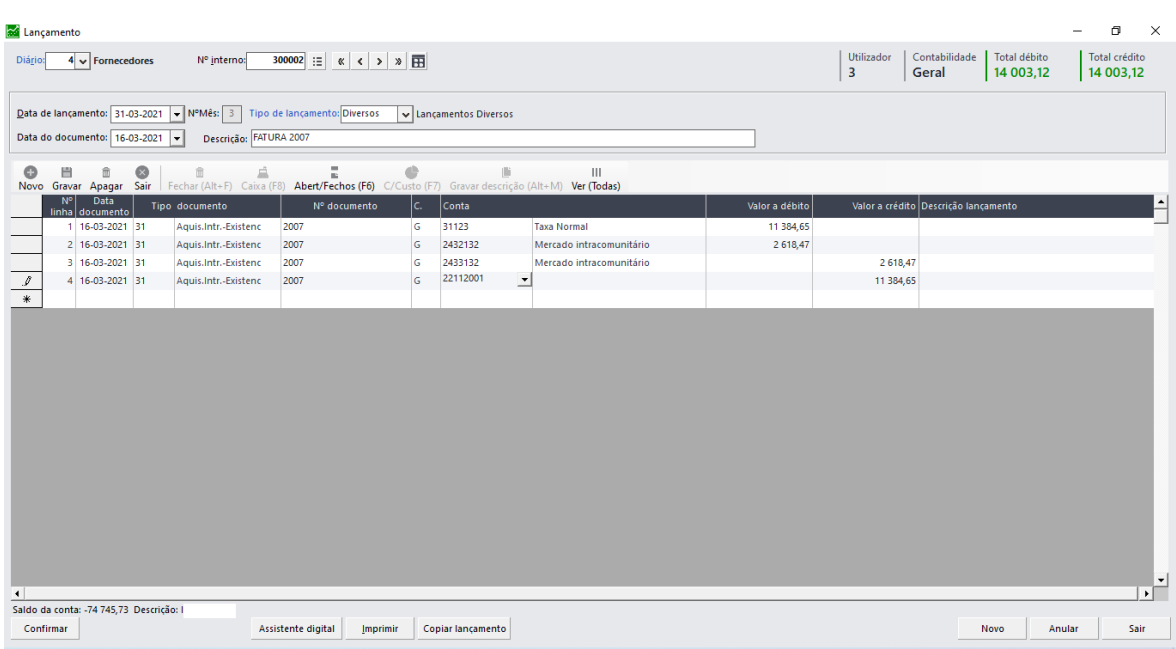

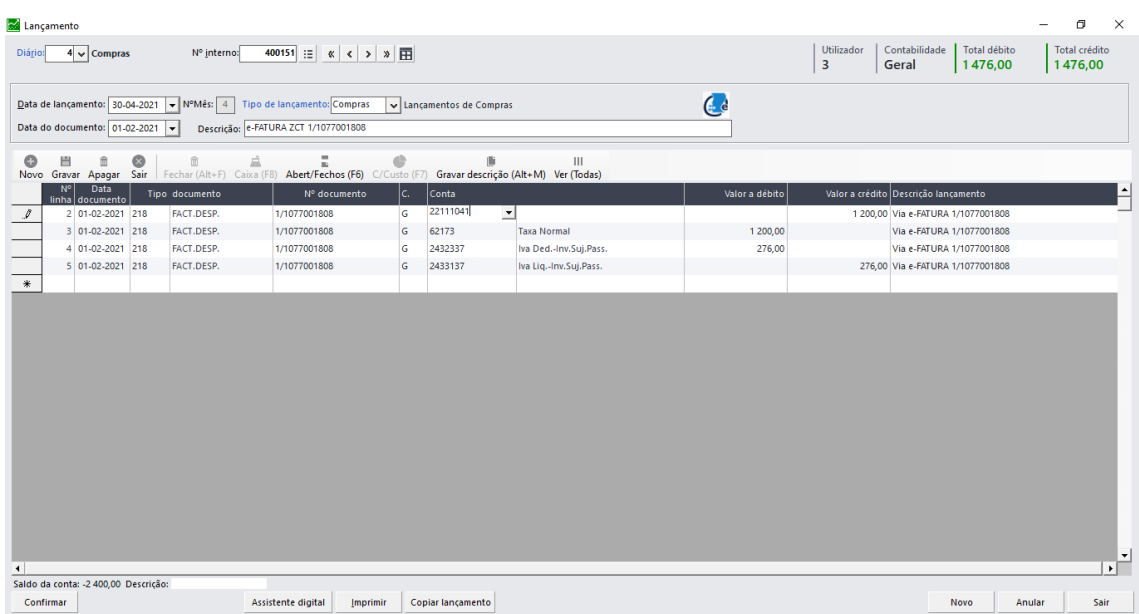

# **Anexo 13 – Lançamento de uma Fatura com IVA Autoliquidação**

### **Anexo 14 – Balancete Geral**

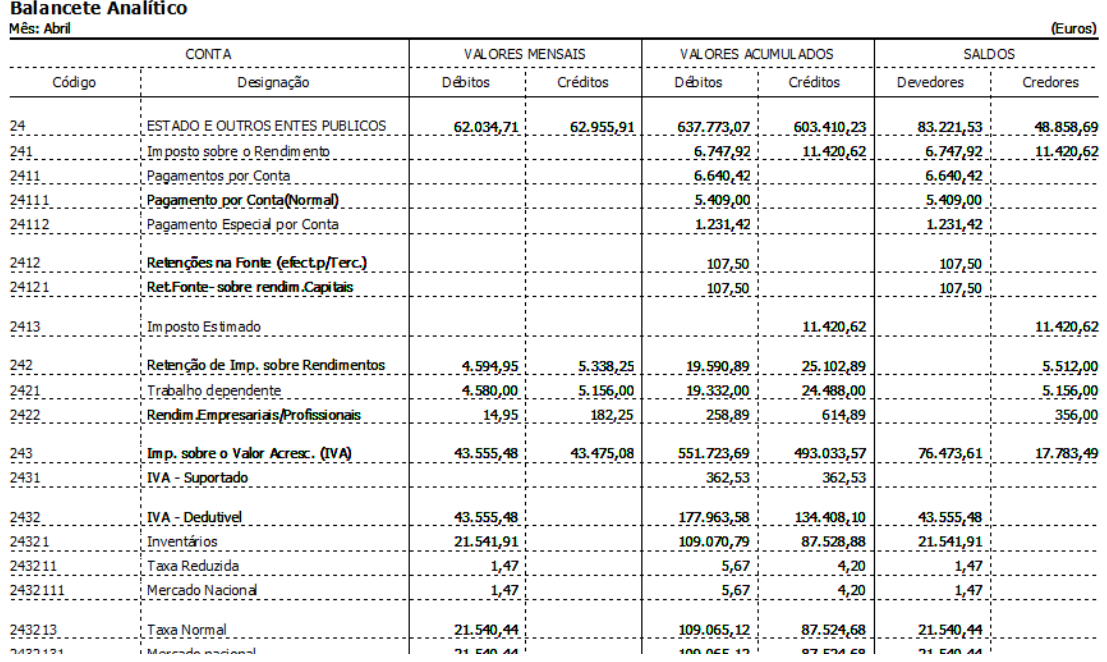

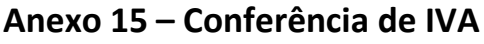

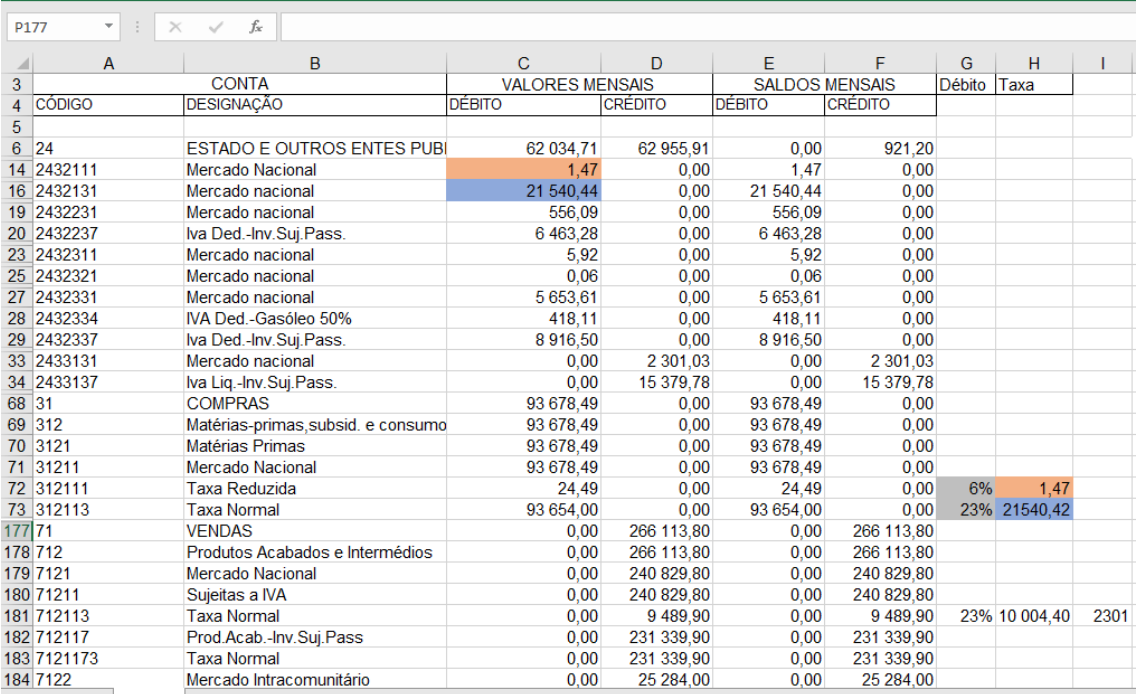

Fonte Própria

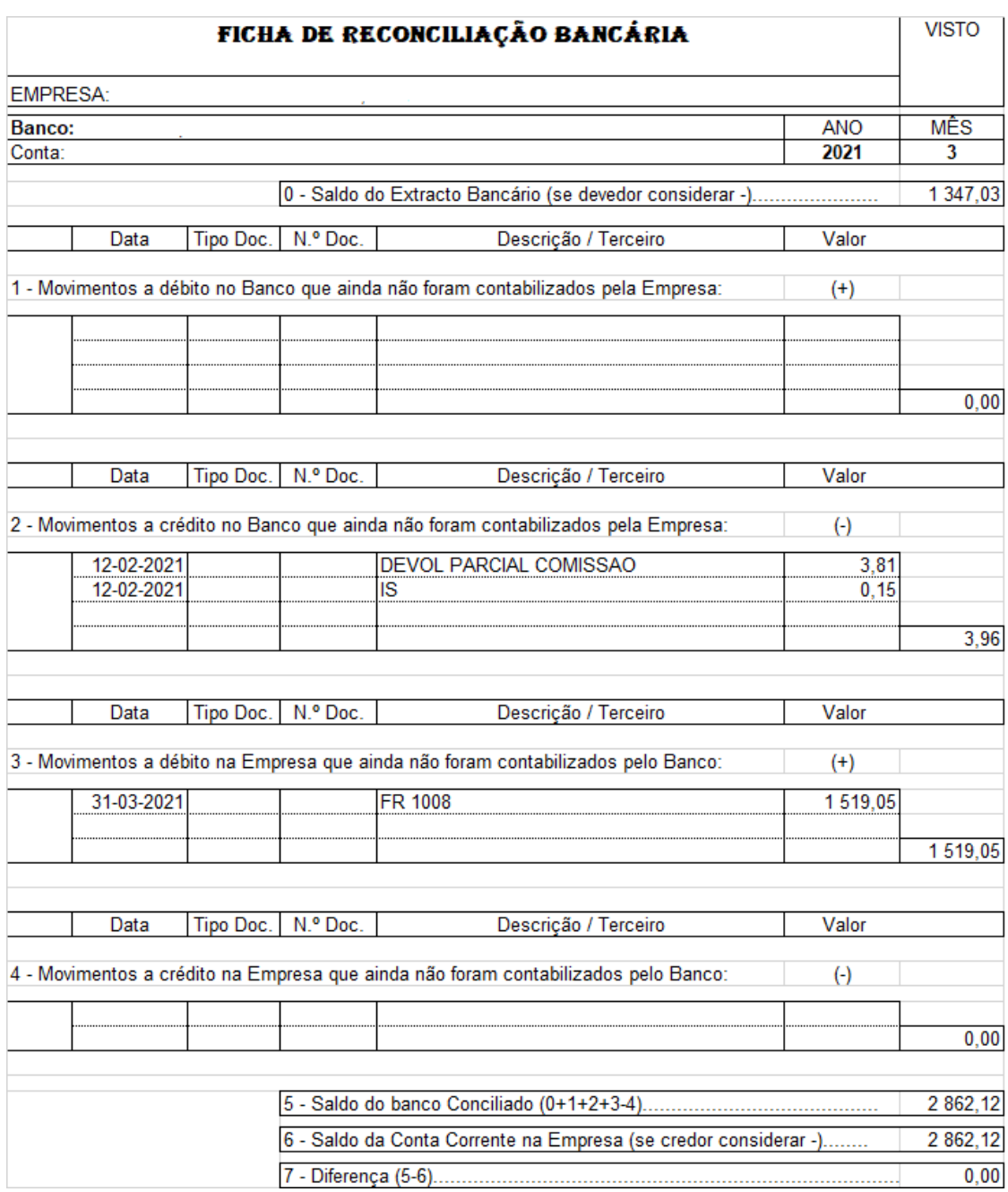

# **Anexo 16 – Ficha de Reconciliação Bancária**

# Fonte: Documento Interno da Empresa

### **Anexo 17 – Extrato da Conta Corrente da Empresa**

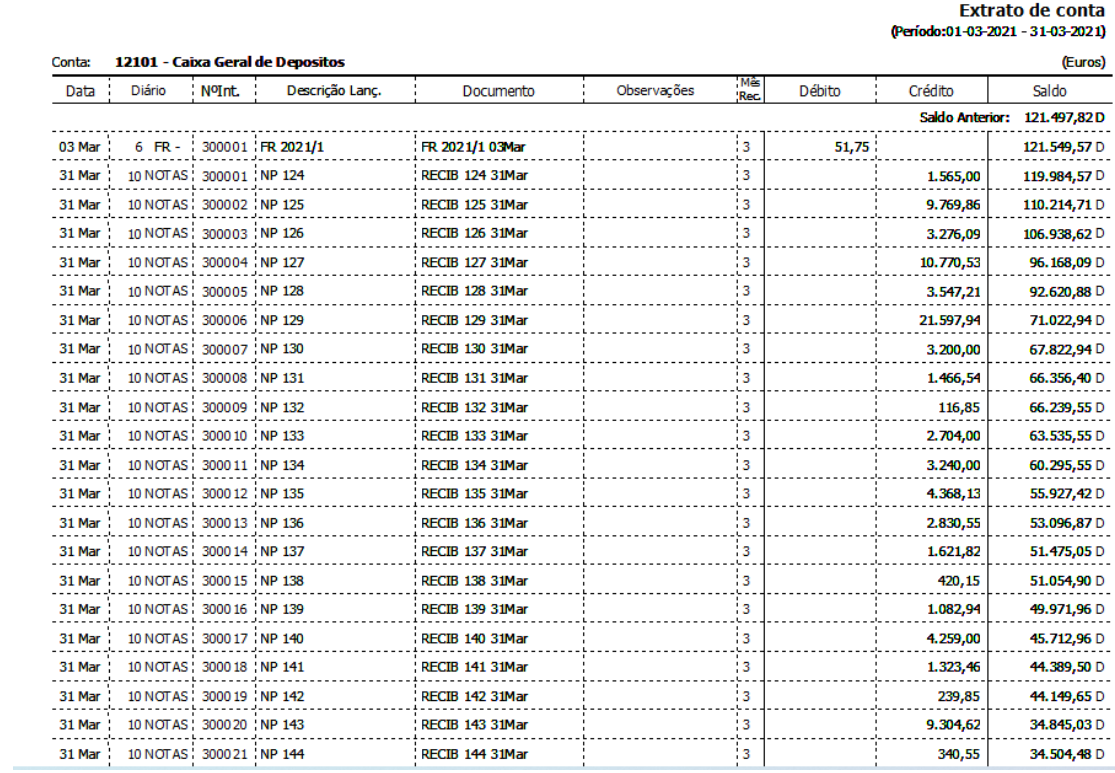

### **Anexo 18 – Diário de Caixa**

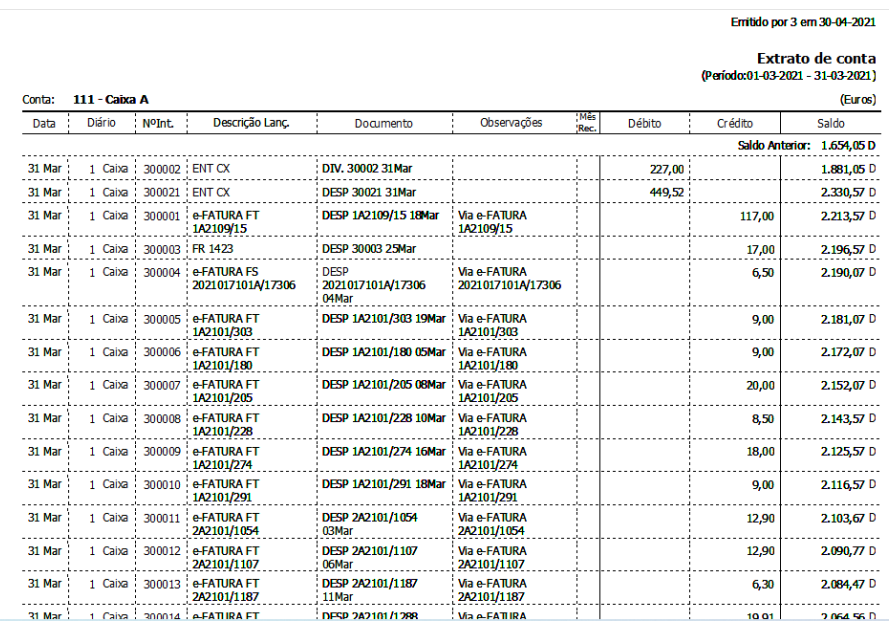

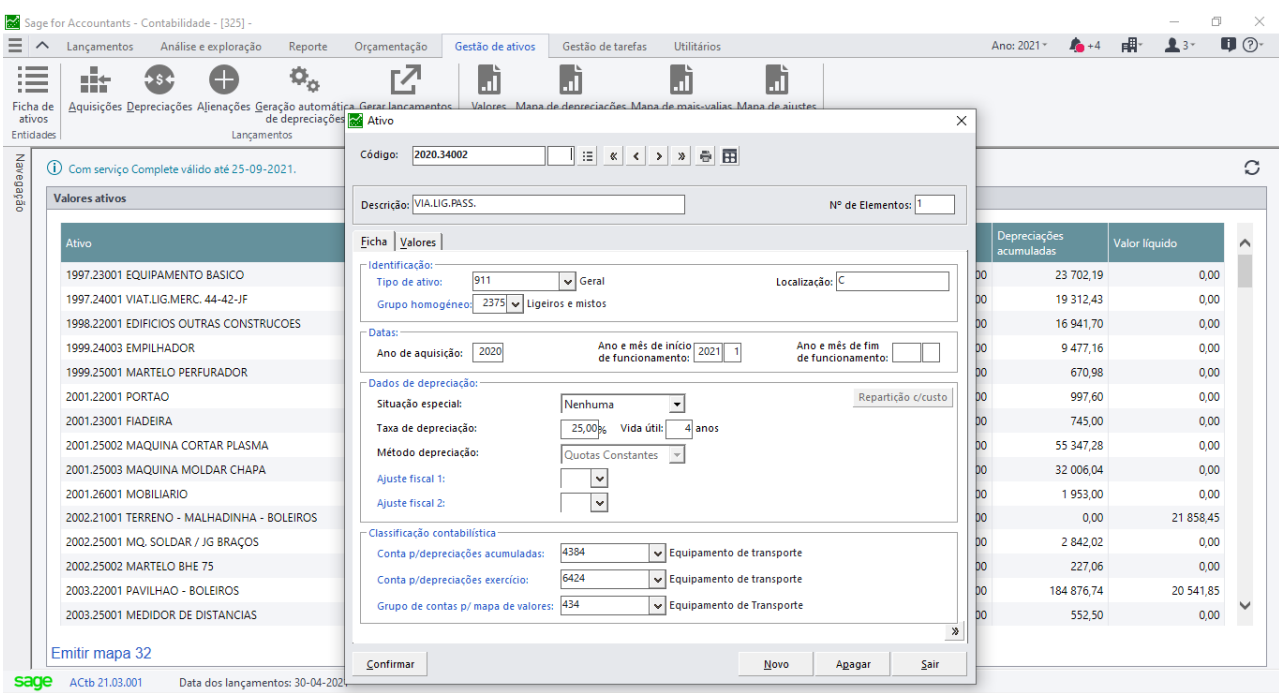

# **Anexo 19 – Atalho para a Criação da Ficha do Ativo**

# **Anexo 20 –Criação da Ficha do Ativo**

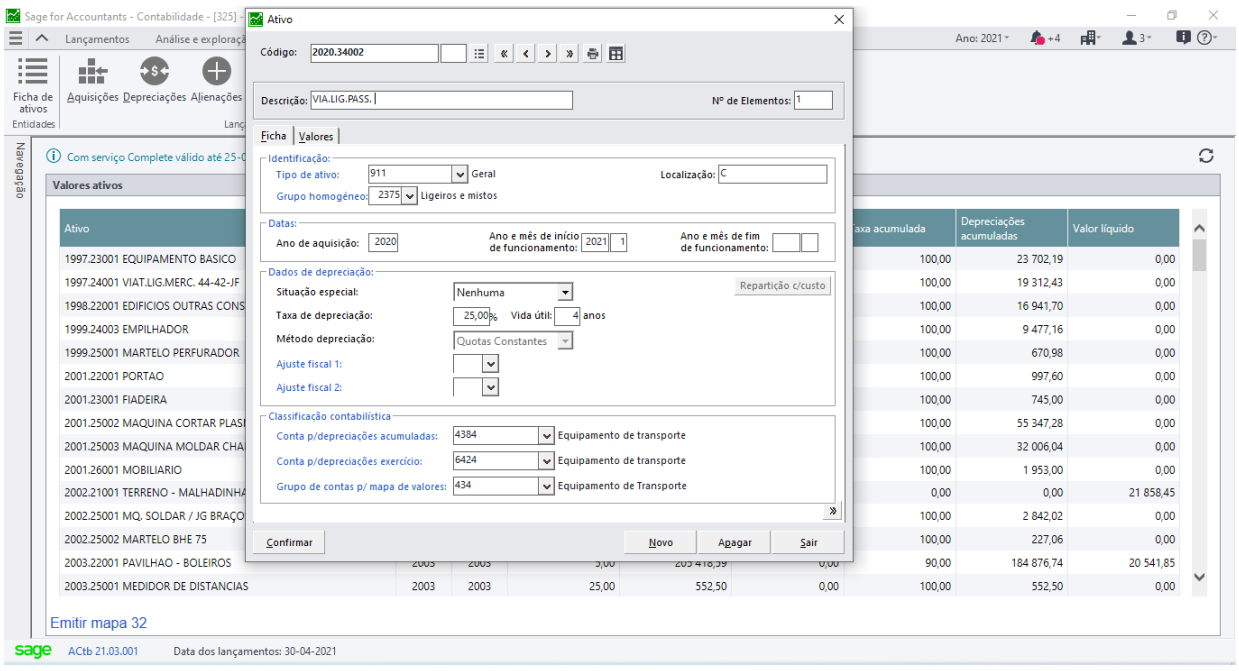

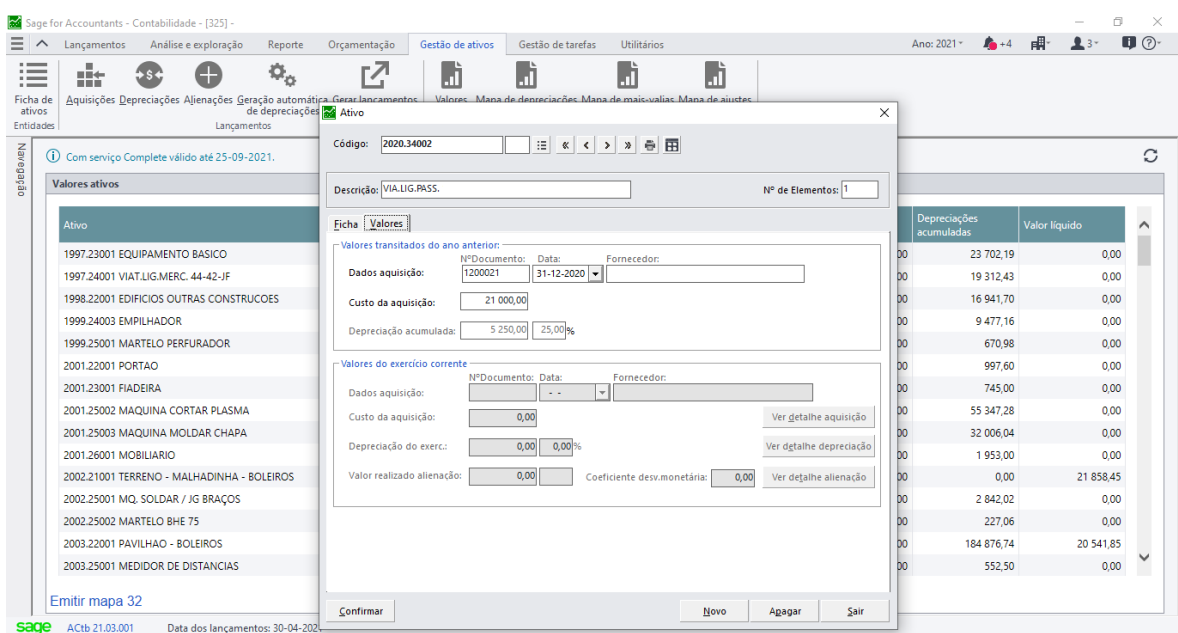

### **Anexo 21 –Criação dos Valores do Ativo**

### **Anexo 22 – Tabela das Taxas de Depreciação**

Diário da República, 1.ª série - N.º 178 - 14 de Setembro de 2009

6285

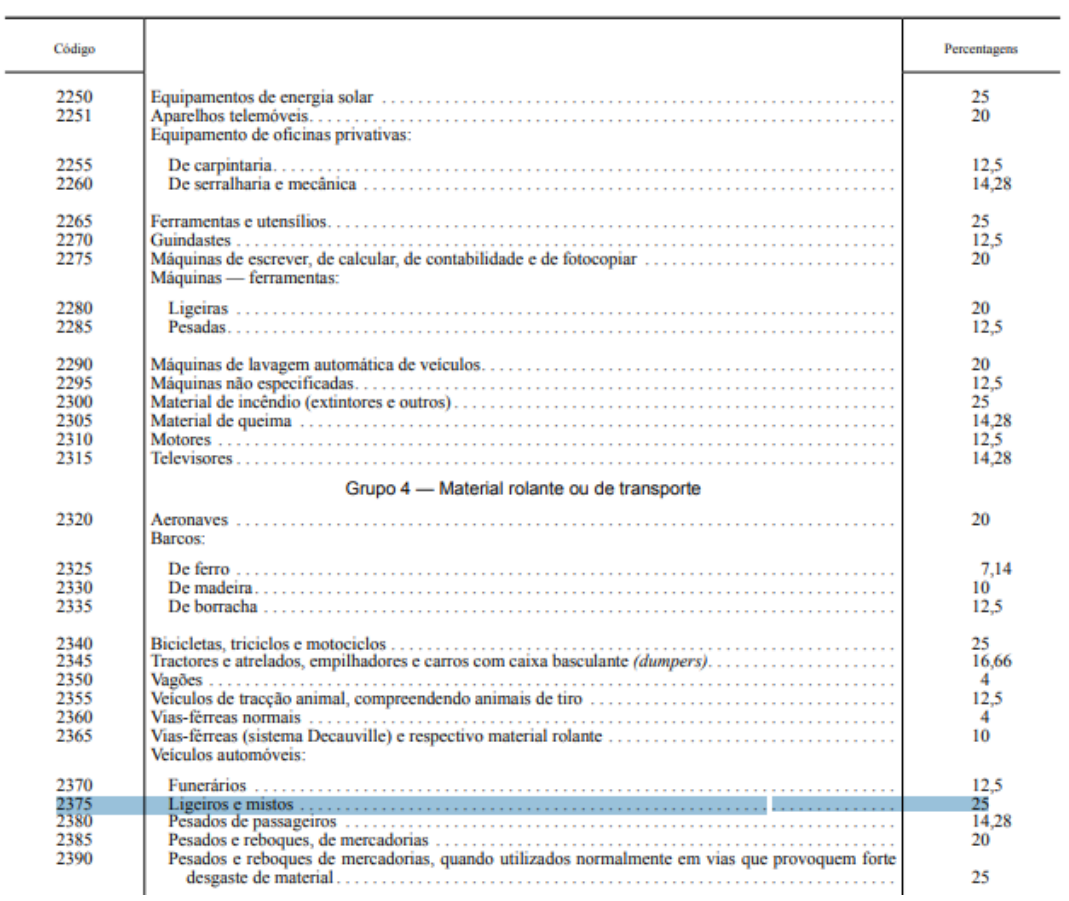

Fonte: Portal da Finanças

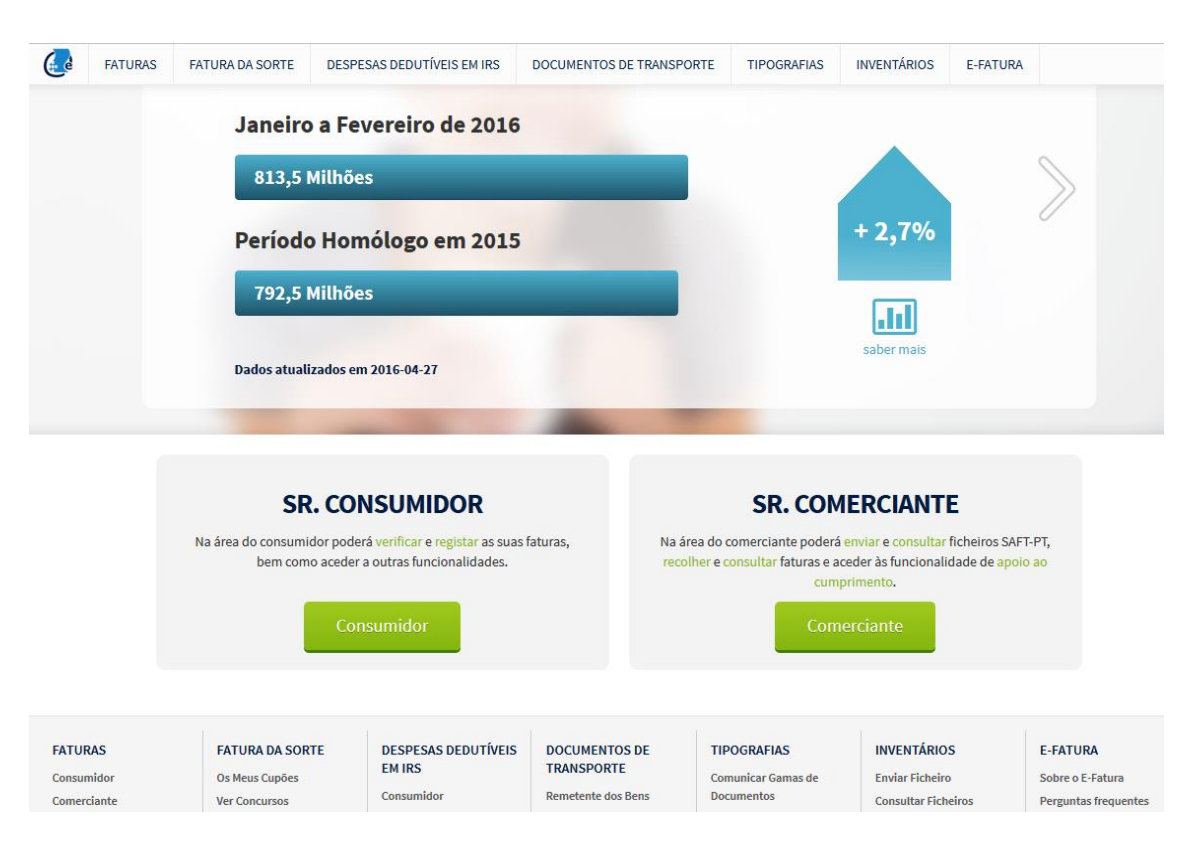

### **Anexo 23 – Área do Comerciante e do Consumidor**

### Fonte: Portal das Finanças

### **Anexo 24 – Recolher Fatura**

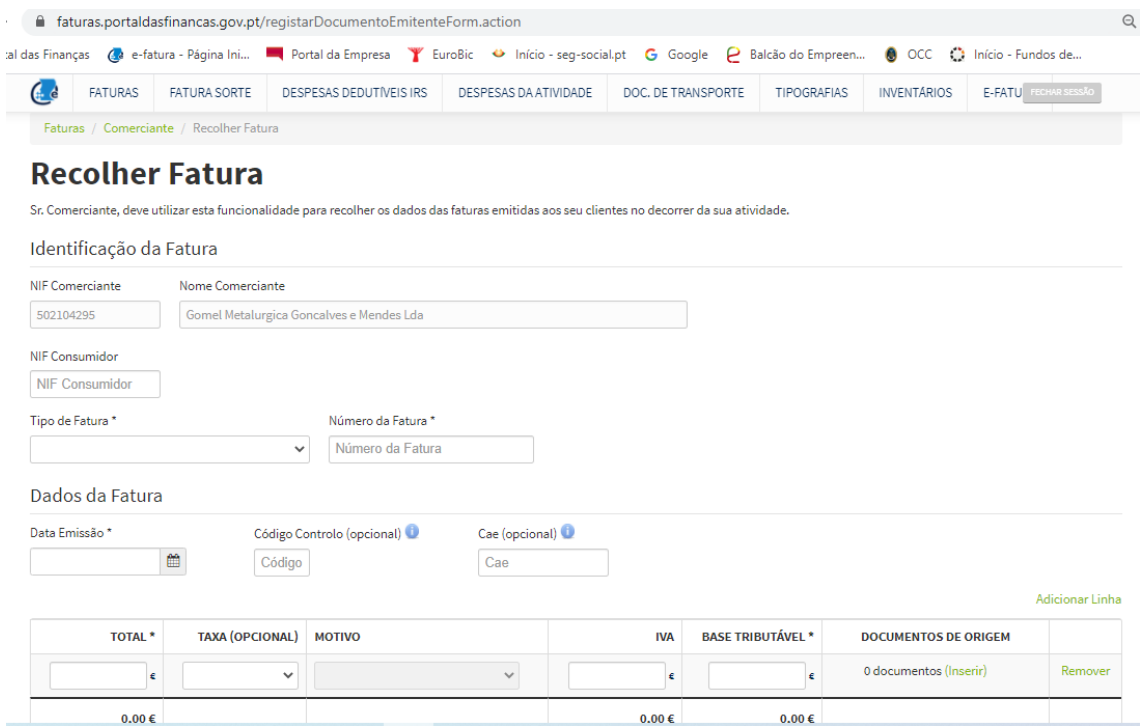

Fonte: Portal das Finanças

### **Anexo 25 – Modelo 25**

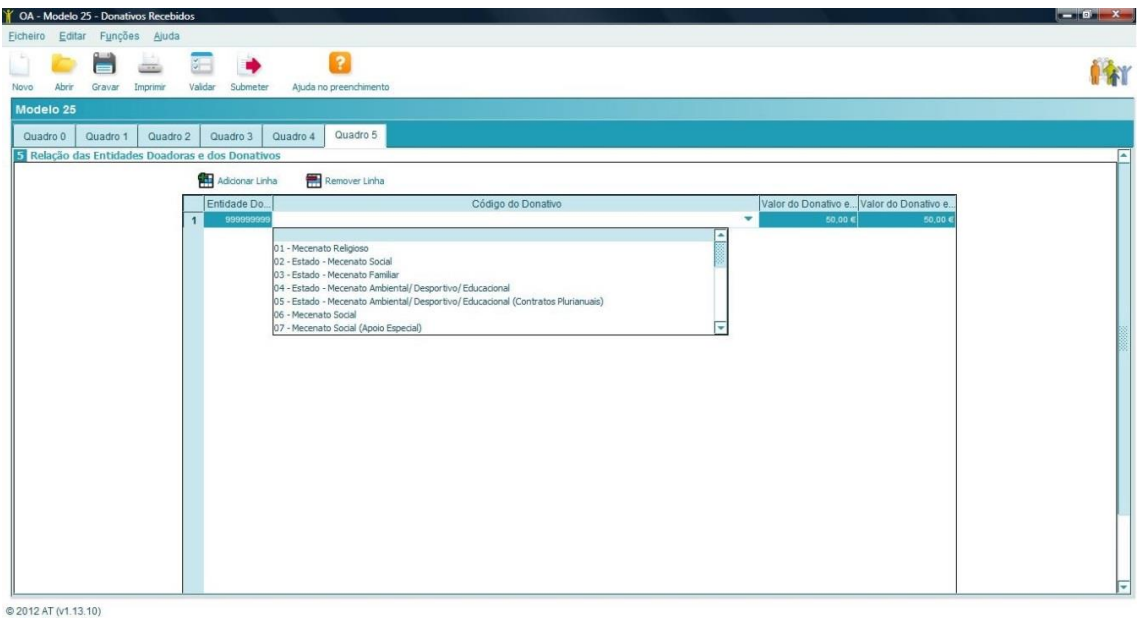

Fonte: Modelo 25

# **Anexo 26 – Declaração da Transação de Imóveis**

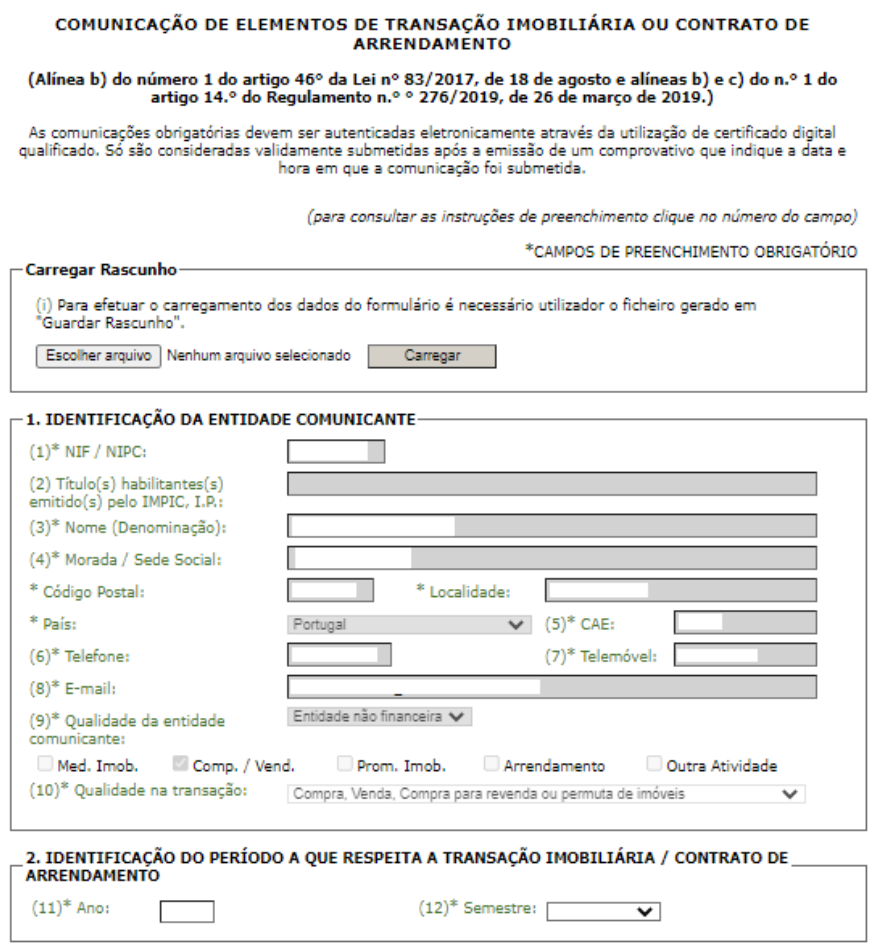

 $\bar{\gamma}$ 

 $\overline{\phantom{a}}$ 

Fonte: Portal IMPIC

# **Anexo 27 – Declaração da Transação de Imóveis**

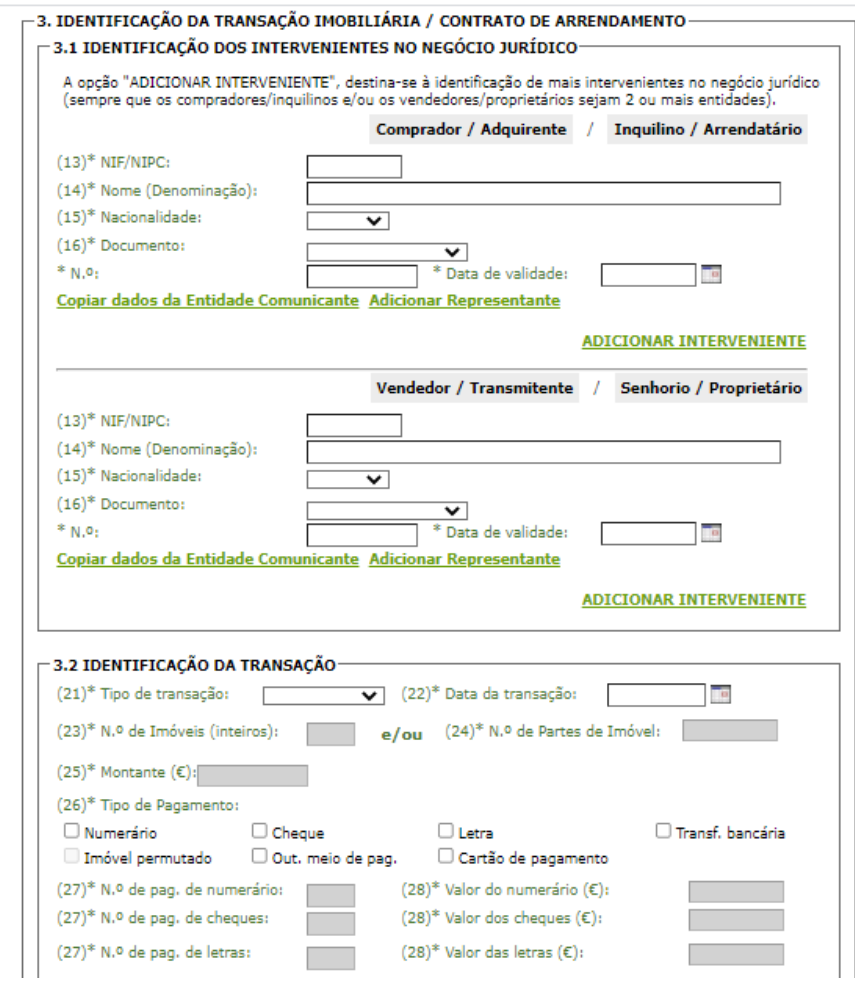

Fonte: Portal IMPIC

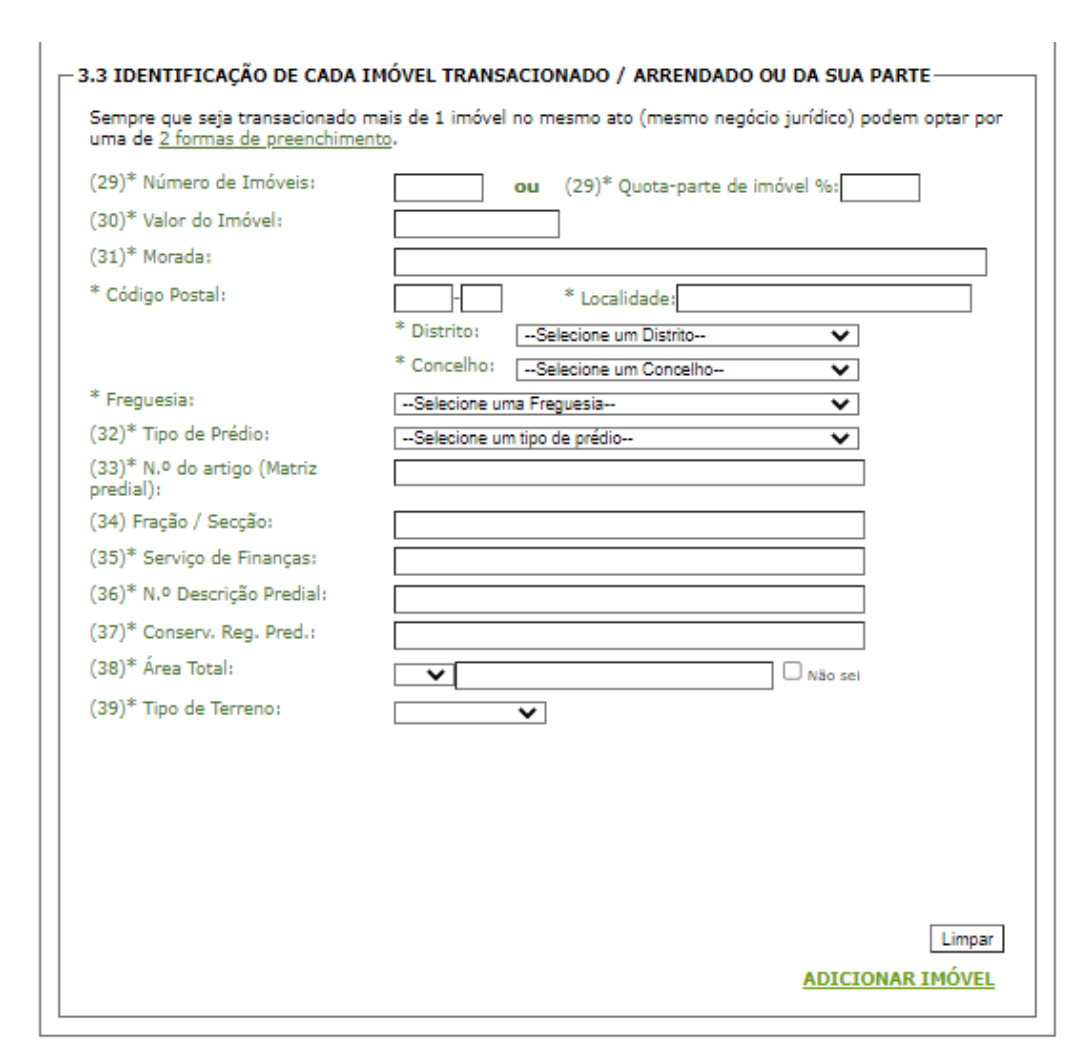

### **Anexo 28 – Declaração da Transação de Imóveis**

Fonte: Portal IMPIC

### **Anexo 29 – Declaração da Transação de Imóveis**

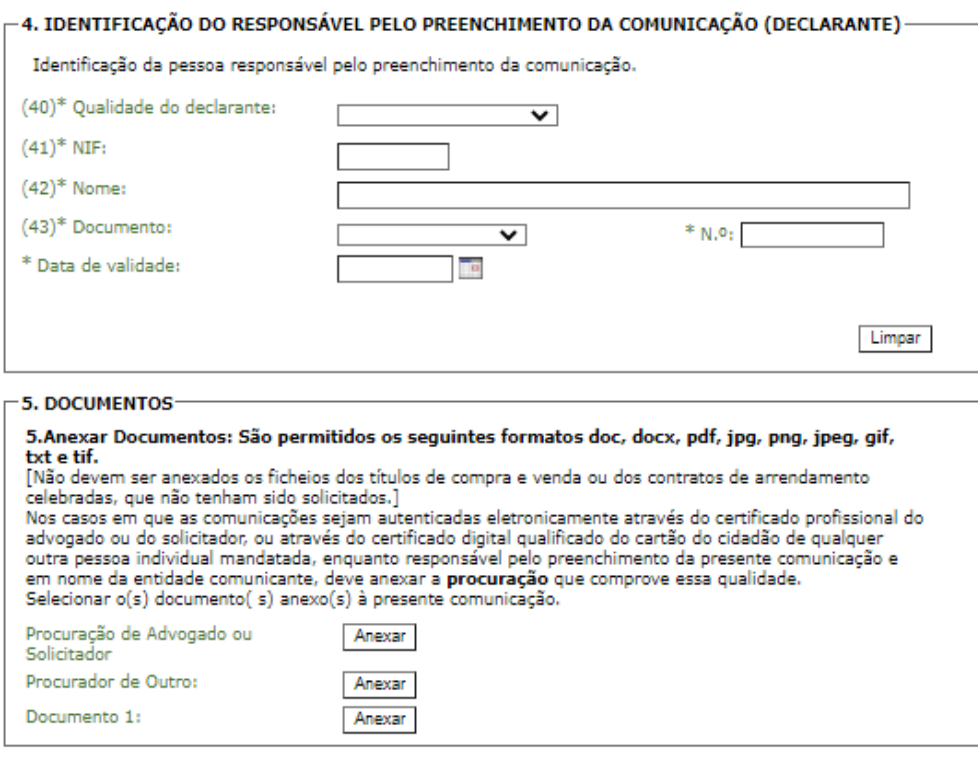

Verifique se preencheu os campos de preenchimento obrigatório, assinalados com "\*".

Guardar Rascunho - permite guardar a informação registada para ser completada, assinada ou submetida em momento posterior.

Assinar - permite assinar digitalmente a comunicação (ver Instruções para mais detalhe).

Nota: A comunicação só pode ser submetida após a sua correta assinatura.

 $(44)^*$  Data: 27-05-2021 Guardar Rascunho Sair Assinar

Fonte: Portal IMPIC

| Empresas Lançamentos Pag.Rec. C.Correntes Plano-Contas Consulta-Livros Decl. IVA Mod.3 IRS Todos-Mapas |                         |                                       |                 |                          | 1                 | 骨                     | $\mathcal{A}$         |      |                              |                   |                 |  |
|----------------------------------------------------------------------------------------------------|-------------------------|---------------------------------------|-----------------|--------------------------|-------------------|-----------------------|-----------------------|------|------------------------------|-------------------|-----------------|--|
| & Lançamentos                                                                                          |                         |                                       |                 |                          |                   |                       |                       |      |                              |                   | $  \frac{1}{2}$ |  |
|                                                                                                    | Mês Livro               | Data                                  | Doc. Int. Local | Conta                    |                   | Desc. / Nº Doc.       |                       | Doc. | Total                        | <b>IRS Retido</b> | % IRS           |  |
|                                                                                                    | $\overline{2}$          | $629-02-2016$                         | 26 C            |                          | V/Factura Nº 392  |                       |                       | FT   | 125,00                       |                   |                 |  |
|                                                                                                    | 3 <sup>1</sup>          | 6 31-03-2016                          | 27 <sup>C</sup> |                          | V/Factura Nº 299  |                       |                       | 22   | 147.60                       |                   |                 |  |
|                                                                                                    | 3 <sup>1</sup>          | 6 31-03-2016                          | 28 C            |                          | V/Factura Nº 2302 |                       |                       | 22   | 61.50                        |                   |                 |  |
|                                                                                                    |                         | 3 6 31 - 03 - 2016                    | 29 C            |                          | V/Factura Nº 835  |                       |                       | FT   | 110,70                       |                   |                 |  |
|                                                                                                    | $\overline{3}$          | 6 31-03-2016                          | 30 C            |                          | V/Factura Nº 45   |                       |                       | FT.  | 90.25                        |                   |                 |  |
| Ы                                                                                                    |                         | 3 6 31 - 03 - 2016                    | 31C             |                          |                   | V/Factura Nº 21603179 |                       | FT   | 23.15                        |                   |                 |  |
|                                                                                                    | 3 <sup>1</sup>          | 6 31-03-2016                          | 32 C            |                          |                   | V/Factura Nº 21603372 |                       | FT   | 85,72                        |                   |                 |  |
|                                                                                                    | 3 <sup>1</sup>          | 6 31-03-2016                          | 33 C            |                          |                   | V/V.Dinheiro Nº 1192  |                       | 22   | 5,28                         |                   |                 |  |
|                                                                                                    | 3                       | 6 31-03-2016                          | 34 C            |                          | 34                |                       |                       | 22   | 582,72                       |                   |                 |  |
|                                                                                                    | $\mathbf{3}$            | 6 31-03-2016                          | 35 C            |                          | 35                |                       |                       | 22   | 272,51                       |                   |                 |  |
|                                                                                                    | $\overline{\mathbf{3}}$ | 6 31-03-2016                          | 36 C            |                          | 36                |                       |                       | 22   | 2.734,71                     |                   |                 |  |
|                                                                                                    | 3                       | 6 31-03-2016                          | 37 C            |                          | V/Factura Nº 641  |                       |                       | 27   | 125,00                       |                   |                 |  |
|                                                                                                    |                         |                                       |                 |                          |                   |                       |                       |      |                              |                   |                 |  |
| Mês :                                                                                                  |                         | - Marco                               |                 |                          |                   |                       | Conta C/F:            |      |                              |                   |                 |  |
|                                                                                                    |                         | Livro: 6 - Despesas/Bens Investimento |                 | $\overline{\phantom{a}}$ |                   |                       | ×.                    |      |                              |                   |                 |  |
| Data                                                                                                   |                         | Doc. Int. Conta                       |                 | Descritivo               |                   |                       | Nº Documento Tipo     |      | Valor Total Salda CC Local   |                   |                 |  |
| 31-03-2016 v                                                                                           |                         | 31                                    |                 | - V/Factura Nº           |                   | $-21603179$           | FT *                  |      | 23,15 Não * Cont. *          |                   |                 |  |
| C.Custo                                                                                                |                         | Conta                                 | Incidente       | Cód.IVA                  | <b>IVA Total</b>  |                       | Taxa (%) IVA não Ded. |      |                              | 23,15 D           |                 |  |
|                                                                                                    |                         | 6212D                                 | 18,82           | 23                       | 4,33              | 23,00                 | 0.00                  |      |                              |                   |                 |  |
|                                                                                                    |                         |                                       |                 |                          |                   |                       |                       |      |                              |                   |                 |  |
|                                                                                                    |                         |                                       |                 |                          |                   |                       |                       |      |                              |                   |                 |  |
|                                                                                                    |                         |                                       |                 |                          |                   |                       |                       |      | Desliga Reg. Prest. Serviços |                   |                 |  |
|                                                                                                    |                         |                                       |                 |                          |                   |                       |                       |      | Desliga Reg. Anexo 40/41     |                   |                 |  |
|                                                                                                    |                         |                                       |                 |                          |                   |                       |                       |      | Serviços (RU) Anexo 40/41    |                   |                 |  |
|                                                                                                    |                         |                                       |                 |                          |                   |                       |                       |      |                              |                   |                 |  |
|                                                                                                    |                         |                                       |                 |                          |                   |                       |                       |      |                              | Guardar           | Cancelar        |  |
|                                                                                                    |                         |                                       |                 |                          |                   |                       |                       |      |                              |                   |                 |  |

**Anexo 30 – Lançamentos Contabilísticos** 

Fonte: GRB

**Anexo 31 – Impressão de Módulos**

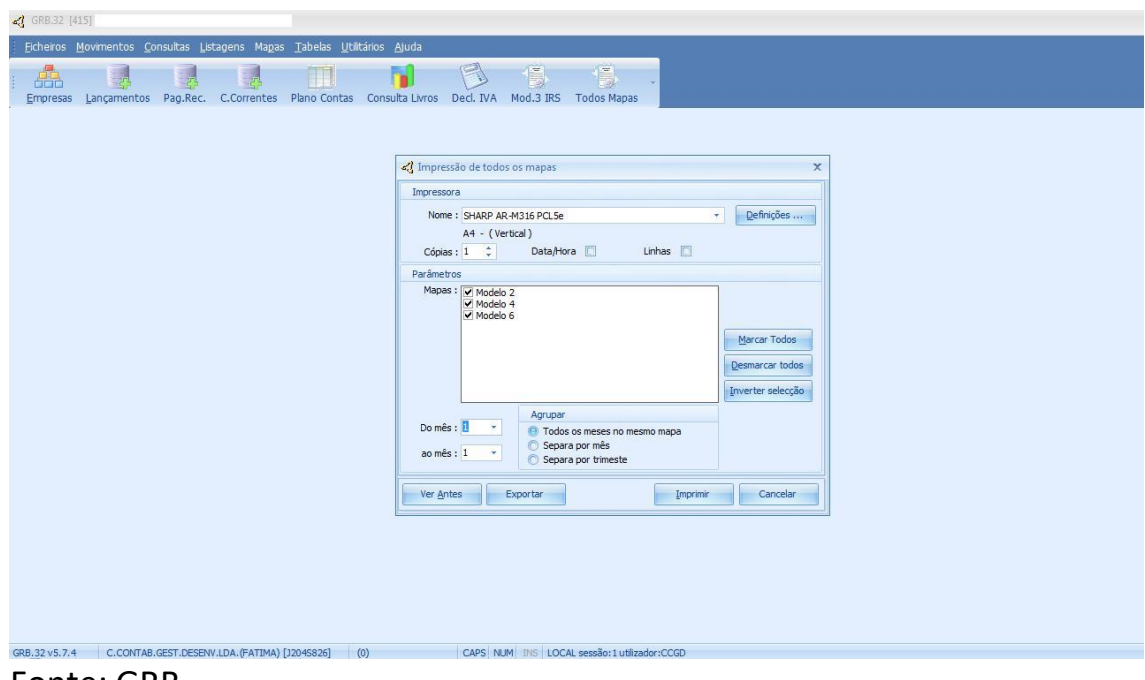

Fonte: GRB

# **Anexo 32 – Apuramento do IVA**

| Ē<br>틧<br>G<br>臝<br>E.<br>E.<br>ĸ<br>ĸ<br>Plano de Entidades<br>I.V.A. Existências Imposto<br>Resultados<br>Reconciliação<br>Consulta Consultas de Consultas de<br>Lançamentos Importação de Importação SAF-T<br>e-Fatura<br>Novo<br>Arquivo<br>Imposto<br>faturação<br>de Selo s/rendimento retido<br>de contas lançamentos centros de custo<br>contas<br>lançamentos<br><b>Connection Digital Cloud</b><br>bancária<br>lançamento<br>Tabelas<br><b>Documentos</b><br>Apuramentos<br>Reconciliação<br>Reporte<br>Navegação<br>Com serviço Complete válido até 25-09-2021.<br>Últimos lançamentos<br><b>Diário</b><br>Descrição<br>Último lançamento<br>Nº de lançamentos<br>147<br>Caixa<br>30-04-2021<br>-1<br>20.04.2021<br>Oper.Diversas<br>198<br>$\overline{2}$<br>Apuramento de IVA<br>$\times$<br><b>Consultar lancamentos</b><br>Este utilitário gera o lançamento do Apuramento do<br>Parâmetros configuração<br>Iva no diário 9991-Apuramento I.V.A., utilizando os<br>elementos definidos nos Parâmetros de Configuração<br>da Contabilidade Geral - Tratamento IVA.<br><b>Balancete Razão</b><br>Indique o mês ou trimestre que pretende apurar.<br>Saldo Débito<br>Saldo Crédito<br><b>Descrição</b><br>Conta<br>Mês/trimestre civil: Abril<br>Período: 01-04-2021 a 30-04-2021<br>$\sim$<br>CAIXA<br>11<br>1461.99<br>DEPÓSITOS À ORDEM<br>12<br>163 219.95<br><b>OUTROS DEPÓSITOS BANCÁRIOS</b><br>13<br>110 000.00<br>Continuar<br>Sair<br>21<br><b>CLIENTES</b><br>551 660,54<br>22<br><b>FORNECEDORES</b><br>684 622 37<br>1 184 266.61<br>499 644 24<br>23<br><b>PESSOAL</b><br>162 802 71<br>211 271.65<br>48 468 94<br><b>ESTADO E OUTROS ENTES PUBLICOS</b><br>637 773.07<br>24<br>603 410.23<br>34 362.84<br>25<br><b>FINANCIAMENTOS OBTIDOS</b><br>140 788 95<br>483 105,60<br>342 316.65<br>27<br>100 962.06<br>211 165.09<br>OUTRAS CONTAS A RECEBER E A PAGAR<br>110 203.03 | $\curvearrowright$<br>Lançamentos | Sage for Accountants - Contabilidade - [325] -<br>Análise e exploração | Orçamentação<br>Reporte | Gestão de ativos | Gestão de tarefas | Utilitários |  | Ano: 2021 ~ | $A + 4$ | 哪<br>$23 -$ | n<br>$\times$<br>$(?)^*$<br>0 |
|----------------------------------------------------------------------------------------------------|-----------------------------------|------------------------------------------------------------------------|-------------------------|------------------|-------------------|-------------|--|-------------|---------|-------------|-------------------------------|
|                                                                                                    |                                   |                                                                        |                         |                  |                   |             |  |             |         |             |                               |
|                                                                                                    |                                   |                                                                        |                         |                  |                   |             |  |             |         |             | C                             |
|                                                                                                    |                                   |                                                                        |                         |                  |                   |             |  |             |         |             |                               |
|                                                                                                    |                                   |                                                                        |                         |                  |                   |             |  |             |         |             |                               |
|                                                                                                    |                                   |                                                                        |                         |                  |                   |             |  |             |         |             | $\wedge$                      |
|                                                                                                    |                                   |                                                                        |                         |                  |                   |             |  |             |         |             | $\overline{\phantom{a}}$      |
|                                                                                                    |                                   |                                                                        |                         |                  |                   |             |  |             |         |             |                               |
|                                                                                                    |                                   |                                                                        |                         |                  |                   |             |  |             |         |             |                               |
|                                                                                                    |                                   |                                                                        |                         |                  |                   |             |  |             |         |             |                               |
|                                                                                                    |                                   |                                                                        |                         |                  |                   |             |  |             |         |             |                               |
|                                                                                                    |                                   |                                                                        |                         |                  |                   |             |  |             |         |             |                               |
|                                                                                                    |                                   |                                                                        |                         |                  |                   |             |  |             |         |             |                               |
|                                                                                                    |                                   |                                                                        |                         |                  |                   |             |  |             |         |             |                               |
|                                                                                                    |                                   |                                                                        |                         |                  |                   |             |  |             |         |             |                               |
|                                                                                                    |                                   |                                                                        |                         |                  |                   |             |  |             |         |             |                               |
|                                                                                                    |                                   |                                                                        |                         |                  |                   |             |  |             |         |             |                               |
|                                                                                                    |                                   |                                                                        |                         |                  |                   |             |  |             |         |             | Ш                             |
|                                                                                                    |                                   |                                                                        |                         |                  |                   |             |  |             |         |             |                               |
| <b>Emitir balancete</b>                                                                                                    |                                   |                                                                        |                         |                  |                   |             |  |             |         |             |                               |

Fonte: SAGE for Accountants